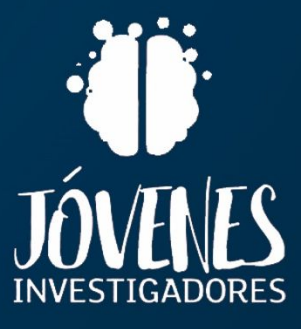

**MEMORIAS DE PROYECTOS CURSO 2020-2021** 

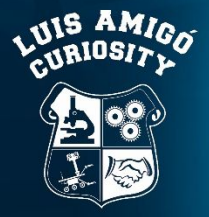

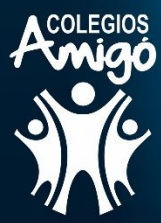

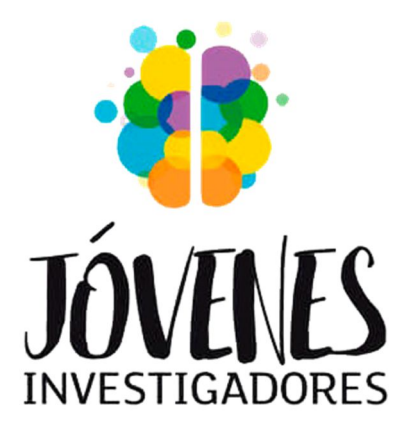

## **Memorias de proyectos**

## **Curso 2020-2021**

**Luis Amigó Curiosity**

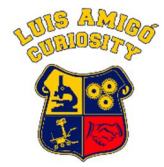

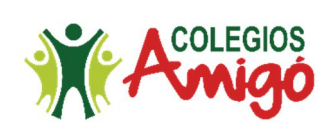

Primera edición: octubre de 2021

© de los autores

Colegio Luis Amigó

Carretera Tajonar Km.2 – 31192 – Mutilva

Editor: Luis Amigó Curiosity

Web: https://luisamigocuriosity.weebly.com/

Twitter: @LA\_Curiosity

Instagram: @la\_curiosity

YouTube: https://bit.ly/3ADkcNj

Flickr: https://bit.ly/307zOMz

Play Store: https://bit.ly/30yYomD

# **Índice**

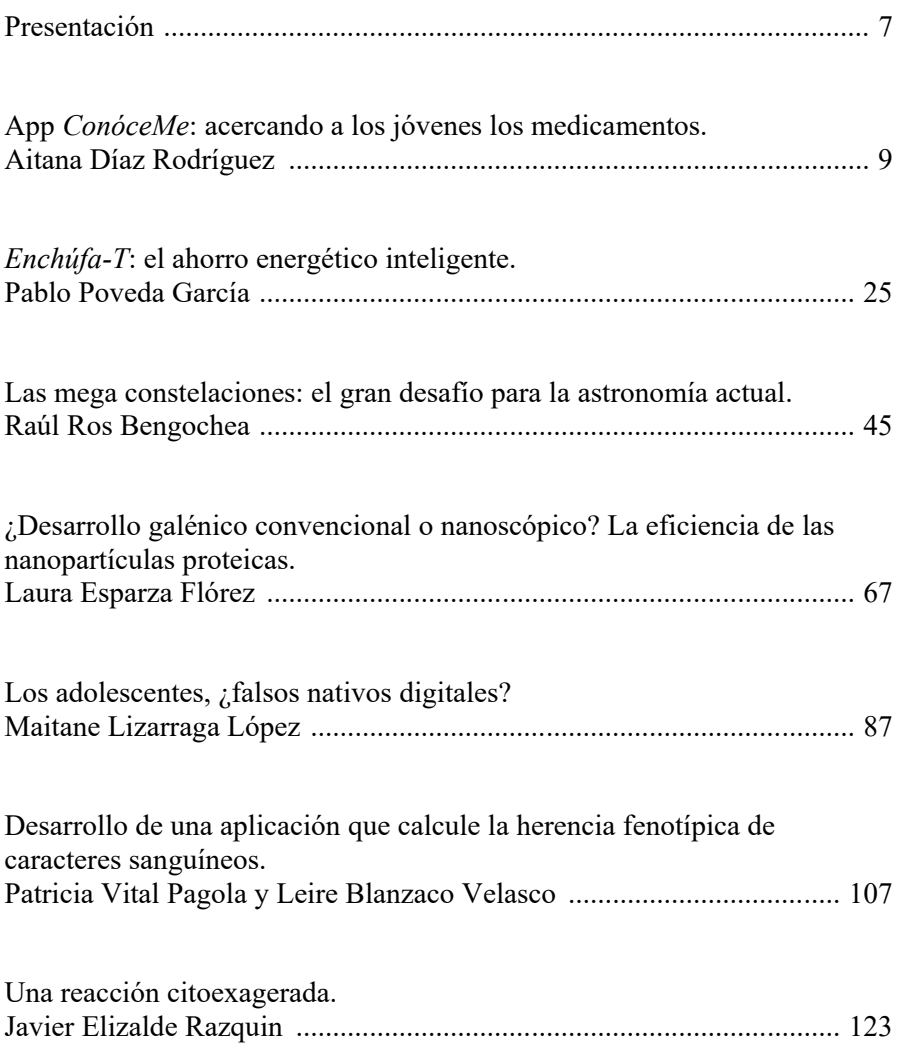

## **Presentación**

Desde hace ya unos años, en el Colegio hemos promovido la realización de proyectos de investigación científica. Son una excelente herramienta para que los alumnos y alumnas tengan un primer acercamiento a la vida investigadora en cualquier campo cultural.

Aprender a buscar problemas del mundo real e intentan solucionarlos aplicando el método científico, conociendo a distintos profesionales en su rama investigadora con los que contactan por sí mismos.

También fue muy interesante descubrir que pueden participar con sus trabajos en diferentes Certámenes de Jóvenes Investigadores como son el promovido por Injuve, el Congreso Urania, el Programa Innova I+D+i, etc.

Este libro, recoge las memorias de investigación de los alumnos y alumnas del equipo Luis Amigó *Curiosity* del Colegio Luis Amigó de los proyectos realizados durante el curso 2020-2021. Además, también incluye el relato escrito por su entrenador para el concurso de literatura científica *Inspiraciencia* 2021.

## **App** *ConóceMe***: acercando a los jóvenes los medicamentos.**

### **AUTORA |** AITANA DÍAZ RODRÍGUEZ

#### **RESUMEN**

A través de la realización de este proyecto investigador, se quiere crear una solución bioinformática a la falta de conocimiento que hay en la población en general, y en los adolescentes en particular, sobre el uso adecuado de algo tan común como son los medicamentos. Tras mantener una charla con Joaquina Huarte, farmacéutica comunitaria en Pamplona, se buscó la solución mejor adaptada para que los adolescentes adquieran dichos conocimientos, las tecnologías. Por ello, se ha creado una aplicación con la información más relevante que la guía que Joaquina ha creado durante los últimos años, haciéndola más accesible, pero manteniendo todos los datos correctamente ya que, como Joaquina ha insistido, "solo el personal sanitario puede transmitir información sanitaria". Para conseguirlo, se han utilizado pictogramas y pequeños textos. Además, también contiene información adaptada para ser escuchada por personas con algún problema de visión. La idea es poner la aplicación en *Play Store* de *Google* en cuanto Joaquina dé el visto bueno para que así todo el mundo pueda hacer uso de ella.

### **INTRODUCCIÓN**

Los medicamentos son "sustancias o preparados que tienen propiedades curativas, sintomáticas o preventivas, que se administran a las personas (o a los animales) y ayudan al organismo a recuperarse de los desequilibrios producidos por las enfermedades o a protegerse de ellos" (SEFAC, 2018). Y, como ya es sabido, son una parte esencial en nuestra vida cotidiana y sirven desde para ayudar a reducir un simple dolor de cabeza hasta para tratar enfermedades más complejas.

Entonces, si son algo tan común, ¿se utilizan correctamente? La respuesta es, claramente, negativa. Tras charlar en diciembre de 2020 con Joaquina Huarte Royo, farmacéutica en Pamplona, se ha visto que muchos adolescentes, jóvenes, adultos y personas mayores no saben cómo o cuándo emplear correctamente los medicamentos.

Este tema es algo muy importante que todo el mundo debe conocer y entender bien, y al que se le debería dar más importancia, incluso "hasta sería muy bueno que se enseñara en los colegios" (Huarte-Royo, 2020). En la entrevista, Joaquina remarcó la importancia de conocer muy bien estos dos conceptos:

- En primer lugar, el principio activo. "Es la sustancia que interactúa con el organismo y modifica funciones biológicas, produciendo un efecto con actividad terapéutica" (SEFAC, 2018).
- Y la segunda son los símbolos que aparecen en el envase. Cada símbolo puede dar instrucciones realmente importantes que hay que tener en

cuenta como, por ejemplo, el círculo blanco, que indica que ese medicamento solo se puede tomar si lo ha recetado un médico; o el símbolo del triángulo con un coche, que indica que puede reducir o afectar la capacidad de conducir. Y así con muchos otros.

Joaquina comentó que, junto con otros farmacéuticos, ha estado dando formación por toda España a alumnos de 1º de Bachillerato. Y concluyó que, tras su trabajo realizado junto a SEFAC (Sociedad Española de Farmacia Clínica, Familiar y Comunitaria), llegaron a la conclusión de que sería mucho mejor realizar la formación en medicamentos a alumnos de 4º de E.S.O., ya que son lo suficientemente mayores como para entender los conceptos que se tratan, y, además, este es todavía un curso obligatorio, por lo que la información llegaría a todas las personas. También es importante el hecho de que la formación implique a los jóvenes porque serán los adultos del futuro, y podrán ayudar con los conocimientos aprendidos en casa, a sus familiares y amigos.

Por último, después de haber leído la guía e información que ese proyecto proporcionaba, titulada *Guía práctica para el uso adecuado de los medicamentos* (SEFAC, 2018) y comprobar que es muy interesante todo lo que recoge, puede ser algo compleja para un alumno de 4º de Secundaria, la propuesta de este proyecto es recoger esa información y convertirla en un tema más ameno y accesible a través de una aplicación ya que, para los jóvenes, resultará más fácil acceder y entender estos conceptos a través de las tecnologías, algo que está muy relacionado con la línea de investigación de biociencias de esta edición de Innova I+D+i.

#### **ANTECEDENTES**

Al comenzar con la investigación en el tema de biociencias, me llamó la atención una noticia que se publicó en prensa sobre un proyecto llamado *ConóceMe* (Huarte-Royo y Moranta-Ribas, 2020), promocionado por SEFAC y Laboratorios Cinfa (Vázquez, 2020), y contacté con la responsable principal del proyecto, Joaquina Huarte Royo, que además es farmacéutica en mi ciudad, Pamplona.

Joaquina, junto con otros farmacéuticos de España, hicieron un programa piloto para comprobar cuáles eran los conocimientos de los adolescentes acerca de los medicamentos. Para ello, fueron dando pequeñas charlas y clases en colegios por toda España a los alumnos de primero de Bachillerato.

El proyecto se desarrolló en 17 provincias, una por cada Comunidad Autónoma, durante los cursos 2018/19 y 2019/20. Participaron 232 centros educativos, de los cuales 8 estaban ubicados en Pamplona, y colaboraron 336 farmacéuticos comunitarios. En total, 15.711 alumnos, con una media de edad de 16,4 años.

Antes de cada charla, los alumnos realizaron un test para ver su conocimiento previo, mediante el cual descubrieron que había muchas cosas fundamentales y básicas que desconocían. El 81% había utilizado medicación recientemente y muchos desconocían su uso correcto (cuánto tiempo se debe tomar, cuándo se debe tomar, etc.).

Conforme les explicaban y enseñaban más sobre la importancia de la utilidad de los medicamentos, los alumnos mostraban un mayor interés en el tema y fueron mejorando su conocimiento muy rápido. La evolución del nivel medio de conocimientos en una escala del 1-10 resultó de 5,4 en el primer seguimiento y 6,8 en el segundo, resultando una mejora media de 1,4 puntos (Huarte-Royo y Moranta-Ribas, 2020).

En cuanto a la evolución en el nivel medio de creencias y actitudes (en una escala de 4 a 20, donde los valores inferiores indican creencias más positivas); en el tema de sobremedicación, la mejora media del conocimiento fue de 0,8 puntos; y en el conocimiento sobre la peligrosidad, la mejora media fue de 0,3 puntos (Huarte-Royo y Moranta-Ribas, 2020).

Hablando sobre los resultados en Navarra en particular, la mejora también fue notable. La evolución del nivel medio de conocimientos (escala 0-10) fue de 1,7 puntos. Y en cuanto a la evolución en el nivel medio de creencias y actitudes resultó una mejora media de 1,0 puntos en sobremedicación y de 0,4 puntos en peligrosidad (Huarte-Royo y Moranta-Ribas, 2020).

Tras el estudio, los estudiantes participantes valoraron su satisfacción con la actividad: el 84% la consideró interesante o muy interesante, el 80% había mejorado su conocimiento sobre el uso de medicamentos y el 86% la recomendaría a compañeros (Huarte-Royo y Moranta-Ribas, 2020).

Para este proyecto, Joaquina y SEFAC publicaron una guía (SEFAC, 2018) en la que se incluyen las principales instrucciones que todos deberíamos conocer sobre el uso de los medicamentos.

### **HIPÓTESIS Y OBJETIVOS**

Viendo la desinformación general de la población con respecto a la importancia que tiene el buen uso de los medicamentos, se plantea la siguiente hipótesis: ¿se puede diseñar y programar un método diferente y más ameno para acercar la información, mejorar la adquisición de conocimiento y disminuir el mal uso de los fármacos?

Los objetivos que se pretende alcanzar con este trabajo son:

- 1. Crear una aplicación basada en el proyecto mencionado anteriormente, *ConóceMe*, para tratar de conseguir que recordar y llevar a la práctica los conocimientos sobre los fármacos sea más sencillo.
- 2. Que, mediante el uso de la aplicación, cualquier usuario pueda evaluar sus conocimientos previos y adquiridos.
- 3. Que la información sea visual y, por tanto, más accesible y entretenida.
- 4. Que la aplicación sea capaz de dar la información a personas con visión reducida.
- 5. Se da por demostrado la importancia de comenzar por la población más joven y, sabiendo que ahora mismo los adolescentes utilizan las tecnologías como fuente principal de información y aprendizaje, se propone facilitar el acceso a la aplicación entre compañeros de curso y conocidos.

### **MATERIALES Y MÉTODOS**

Para la realización de la aplicación, se ha tenido en cuenta una de las principales lecciones que dio Joaquina en la entrevista: "solo el personal sanitario puede transmitir información sanitaria". Por ello, toda la información y datos recogidos en la aplicación están transcritos desde la guía, con el permiso de Joaquina.

La aplicación que he desarrollado está dividida en varias pantallas que tienen una serie de consejos, normas o indicaciones sobre el uso adecuado de los medicamentos. Además, está diseñada con muchos pictogramas, ya que es un método sencillo y visual para entender estos conceptos. El objetivo de esta es adaptar la información de una forma sencilla hacia los adolescentes en concreto, también cuenta con textos cortos que mencionan la propia aplicación. La intención es que los jóvenes, adultos y personas con visión reducida puedan hacer uso de ella.

La primera pantalla que aparece nada más abrir la aplicación es la de inicio o menú, que contiene varios botones que nos desplazan a las demás pantallas.

El primer botón, *Ponte a prueba*, nos lleva directamente a una pequeña encuesta en la que el usuario puede medir sus conocimientos antes de aprender o una vez haya consultado la información de la aplicación.

La segunda es la pantalla de *Conoce el medicamento.* En ella aparece una foto de una caja de medicamentos donde se señalan los nombres y partes importantes que son necesarios conocer de la información sobre el

15

medicamento del cual se va a hacer uso. En la parte inferior de la pantalla se encuentran una serie de botones con la información más relevante en referencia a los nombres de la parte superior.

La siguiente pantalla es la de *Consejos para mejorar el cumplimiento terapéutico.* Aquí se ven dos gráficas diferentes que explican el rango terapéutico y el estado de equilibrio estacionario. Además, cuando se clique el botón que está en la parte inferior de la pantalla, aparecen varios pictogramas que representan las normas a seguir para automedicarse correctamente. Cuando se clica sobre los botones, se muestra la norma o, en este caso, el consejo que ha sido representado en el pictograma.

A continuación, está la pantalla del *Prospecto*. Esta explica qué es el prospecto y, junto a más pictogramas, da más información relevante sobre este componente tan importante de un medicamento.

En la pantalla *Uso adecuado del medicamento* se dan recomendaciones sobre cómo tomar un medicamento, la forma correcta de administrarlo y cuál es la forma adecuada de desechar su envase. Todo también mediante pictogramas, audios adaptados y textos de la guía.

La pantalla de *Hábitos de vida* está compuesta por diversos pictogramas y una imagen de la pirámide saludable de los alimentos que, en conjunto, indicarán cómo mantener una vida sana con buenos hábitos y una dieta saludable.

Cuando se clica en la pantalla de *Otros consejos* se ve que está compuesta por más instrucciones visualmente adaptadas que indican más

16

recomendaciones y consejos según la forma farmacéutica que el paciente vaya a tomar: cápsula, colirio, comprimidos, etc.

La penúltima pantalla es la llamada *Paracetamol VS Ibuprofeno*, una de las más importantes, en la que se comparan ambos medicamentos. Estos dos se toman muy a menudo y, según Joaquina, la población en general suele confundir demasiado. Se incluirán conceptos como qué son, para qué sirven, sus efectos, la dosis máxima diaria que puede tomar un adolescente, etc.

Por último, en la pantalla *Sobre nosotros* se presenta a todas las personas e instituciones que han colaborado en este proyecto y el agradecimiento por ello. En primer lugar, estará el logo del *Proyecto ConóceMe*, base fundamental para hacer el trabajo. También incluye los logos de SEFAC y Cinfa, empresas que colaboraron con el proyecto de Joaquina Huarte inicialmente para que pudiera llevarse a cabo. Y debajo de los logos se encuentran dos botones con los nombres de Joaquina Huarte, que es la creadora de *ConóceMe*, y mi nombre, como desarrolladora de la aplicación. Además, incluye el *copyright* sobre la elaboración de los consejos e instrucciones, que solicitó Joaquina por el trabajo que lleva desarrollando durante muchos años.

La aplicación está programada en *App Inventor 2*, un entorno educativo de desarrollo de aplicaciones para *Android* creado por el MIT (*Massachusetts Institute of Technology).* Es muy fácil de usar ya que se basa en bloques de colores con los que se hace el diseño programación de la aplicación. Para poder utilizarlo, tan solo es necesaria una cuenta de *Google*  para registrarse y un ordenador con conexión a internet.

17

#### **RESULTADOS**

Después de varias horas de adaptación de instrucciones a pictogramas y diseño y programación de la aplicación, se consigue crearla según la disposición de ocho pantallas más el menú principal ideada inicialmente, como se puede ver en la imagen 1. Cualquiera puede acceder a la aplicación introduciendo el siguiente enlace en su navegador web (https://bit.ly/3s9aoac) y registrándose en *App Inventor 2* con una cuenta de *Google*.

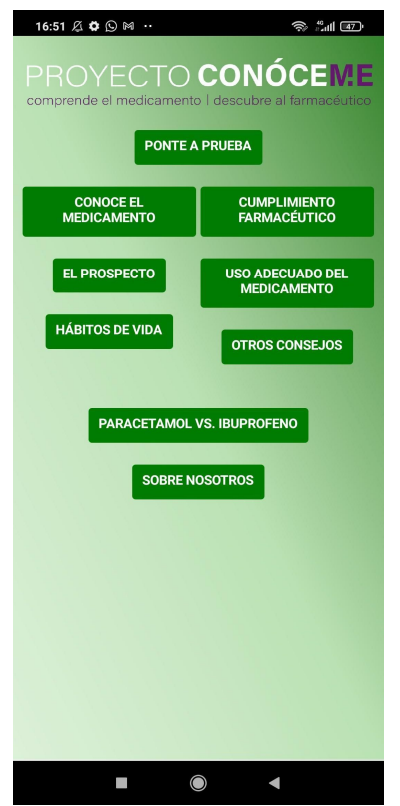

**Imagen 1.** Pantalla del menú principal en la aplicación, con la que desplazarse a las demás pantallas.

Fuente: elaboración propia.

En segundo lugar, en coordinación con Joaquina, se realiza la encuesta que permite saber nuestro conocimiento inicial, cuánto logramos mejorar y qué falta por saber sobre los medicamentos. La encuesta cuenta con 15 preguntas y da una puntuación final con la que ver tu progreso y las respuestas en caso de fallo (imagen 2).

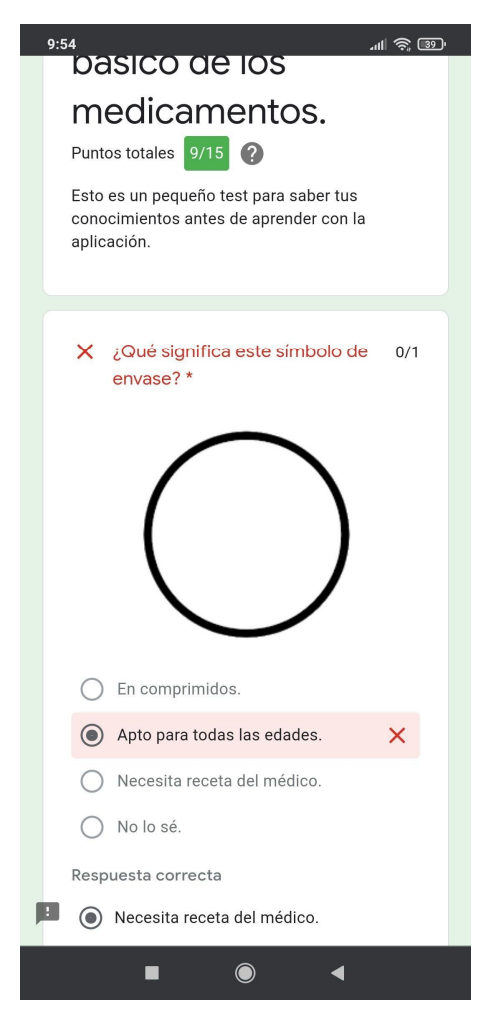

**Imagen 2.** Aquí se puede ver una pregunta de la encuesta que ha sido fallada y, por lo tanto, se da la respuesta correcta para aprender. También se observa en la parte superior la puntuación final obtenida tras realizar el cuestionario.

Fuente: elaboración propia.

Todas las pantallas están adaptadas para que los adolescentes entiendan a través de los pictogramas los conocimientos básicos sobre un medicamento de una forma más visual y sencilla (imagen 3). Dado el volumen de información a procesar, para crear los pictogramas, se recibe la ayuda de varios compañeros de equipo de 4º y 2º de E.S.O. y, entre todos, se han ido creando los pictogramas usando el programa *DesingEVO*. Para ello, se escoge una base igual para todos los pictogramas y luego se representa la información que la guía proporciona con las figuras del programa, dándoles color y eligiendo dónde colocarlas.

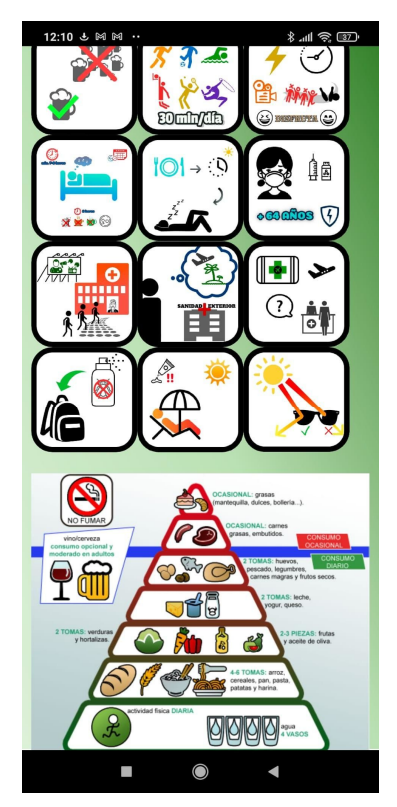

**Imagen 3.** Esta pantalla es la de hábitos de vida y en ella se puede ver cómo hay muchos pictogramas muy visuales y coloridos.

Fuente: elaboración propia.

Por otro lado, cabe mencionar que también se ha adaptado la aplicación para aquellas personas que tienen algún problema en la vista o cuentan con visión reducida, por lo que al pulsar en algún pictograma u otro tipo de imagen se puede escuchar la información que aparece. Esto puede verse en el vídeo del siguiente enlace (https://bit.ly/3eCFIKK) o escaneando el código QR de la imagen 4.

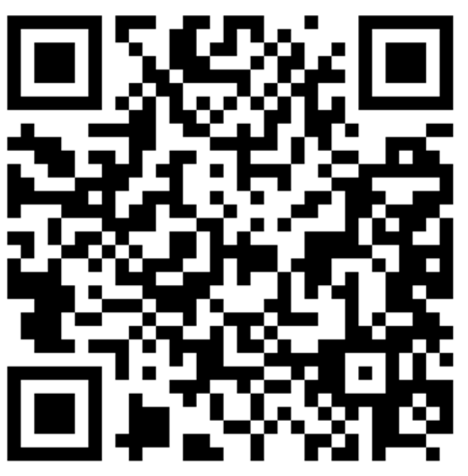

**Imagen 4.** Código QR para escanear y ver el vídeo explicativo de la aplicación Proyecto *ConóceMe* en *YouTube*.

Fuente: elaboración propia.

Para finalizar, se explicará el proyecto y la aplicación a sus potenciales usuarios, los adolescentes, en la defensa del proyecto en la asignatura de Biología y Geología de 4º de Secundaria. Con ello se conseguirá que cada vez más gente se vaya enterando o concienciando sobre la importancia de los medicamentos, empezando así con la población más joven. Aunque aún no se ha podido realizar, la idea es que todo aquel que lo desee se pueda descargar la aplicación y así tener un acceso más fácil a ella. Para ello, la intención es subirla a la *Play Store* de *Google*, con el permiso de Joaquina y

de SEFAC, ya que ella es la creadora del Proyecto *ConóceMe,* que en estos momentos están decidiéndolo.

#### **CONCLUSIONES**

Después de todo este trabajo, se concluye que el diseño, desarrollo y programación de la aplicación del Proyecto *ConóceMe* ha sido un éxito, tomando como partida los textos de la guía desarrollada por Joaquina Huarte, y adaptándola visualmente a través de pictogramas para acercar el conocimiento de los fármacos a los más jóvenes.

Si finalmente Joaquina Huarte da su permiso y la aplicación acaba en la *Play Store* de *Google*, los adolescentes y el público en general tendrán a su disposición una útil herramienta informática para conocer mejor el mundo de los medicamentos, verificada por profesionales sanitarios y accesible online, algo imprescindible en el desarrollo de las biociencias.

#### **AGRADECIMIENTOS**

El desarrollo de este proyecto de investigación no hubiera sido posible sin el apoyo de muchas personas. Sobre todo, dar las gracias a Joaquina Huarte, ya que ella es la creadora del proyecto original *ConóceMe,* base esencial del trabajo. Gracias a su disposición, se ha podido consultar toda la información necesaria para desarrollar la aplicación.

También tengo que mencionar a mis compañeros de 4º de E.S.O. del equipo de ciencias del colegio: Maitane Lizarraga, Raúl Ros, Laura Esparza, Pablo Poveda, Patricia Vital, y Leire Blanzaco; y a los compañeros de 2º de E.S.O., porque, además de todo el apoyo que he recibido de ellos, por su ayuda en el desarrollo de la aplicación creando los diferentes pictogramas.

Además, también quiero dar las gracias a mis profesores, Javier Elizalde y Leyre González, por su orientación y guía a través de todo el proceso.

Y agradecer a Ainhoa Méndez García, farmacéutica adjunta en el pueblo de Arróniz y profesora en prácticas en el Colegio Luis Amigó, por sus consejos el día que compartí la aplicación con ella y que ayudaron a mejorarla aún más en ese momento.

Finalmente, agradecer al Colegio Luis Amigó por haber permitido el uso de sus instalaciones para hacer este proyecto.

### **BIBLIOGRAFÍA Y WEBGRAFÍA**

- Huarte-Royo, J. (2020). Farmacéutica comunitaria en Pamplona (Navarra). Vocal de SEFAC en Aragón, La Rioja y Navarra.
- Huarte-Royo, J. y Moranta-Ribas, F. (2020). "Proyecto ConóceMe. Impacto de intervenciones educativas en el uso del medicamento por farmacéuticos comunitarios en estudiantes de bachiller. Resultados de la intervención educativa y conclusiones", *Farmacéuticos Comunitarios*, 12 (Supl. 2. Congreso SEFAC 2020), 446.
- SEFAC. (2018) *Guía práctica para el uso adecuado de los medicamentos*. 1ª ed. España: Sociedad Española de Farmacia Familiar y Comunitaria.

 Vázquez, S. (2020) "El ibuprofeno no se toma tumbado", *Diario de Navarra,* 25 de noviembre, pp. 64-65.

## *Enchúfa-T***: el ahorro energético inteligente.**

### **AUTOR |** PABLO POVEDA GARCÍA

#### **RESUMEN**

En la siguiente investigación se pretende averiguar si es posible ahorrar electricidad y dinero utilizando de una forma más inteligente los electrodomésticos del hogar. Como todos sabemos, el precio de la electricidad fluctúa a lo largo del día, si fuéramos capaces de utilizar esto a nuestro favor, ¿ahorraríamos dinero? Si es así, ¿cuánto sería? Por otro lado, cabe destacar que, al ahorrar dinero encendiendo los electrodomésticos cuando el precio de la electricidad sea más económico, se es más eficiente, por lo que también se ahorraría energía. El proceso mediante el cual se pretende realizar esta investigación consiste en crear una aplicación que permita conocer lo que está gastando cada electrodoméstico de una casa, tanto a niveles de electricidad como de dinero. Para que esto sea posible, esta aplicación estaría acompañada de un sistema de *Arduino* que se deberá conectar al aparato. Este sistema se encargaría de medir el consumo eléctrico del electrodoméstico al que estaría conectado para comprobar si realmente puede haber un ahorro, tanto energético como económico. Finalmente, en caso de que exista dicho ahorro, se compartirá la aplicación y el sistema de *Arduino* para que esté a disposición de toda la población.

#### **INTRODUCCIÓN**

Todo el mundo imagina una vida mejor, en la que es feliz, vive desestresado, trabaja en el empleo de sus sueños y sigue la filosofía de trabajar para vivir y no al contrario. Con esta idea en mente, también se observa que muchos relacionan el dinero con la felicidad y, sin embargo, no se preocupan de ahorrar energía y, en consecuencia, dinero.

Para poder ahorrar más y mejor, hay que fijarse en la factura de la luz y comprobar en qué ámbitos se debe mejorar el ahorro. No obstante, la factura de la luz sólo menciona la cantidad de dinero y de energía que se ha gastado en total (figura 1), y no especifica cuáles son las horas en las que más se consume o qué electrodoméstico es el que más consume. Además, los electrodomésticos tampoco nos dicen cuánto consumen, la única información que se obtiene de ellos es la etiqueta energética. Esta sirve para saber qué aparatos consumen más o menos energía (Martín, s.f.). Esta etiqueta tiene siete letras de la "A" a la "G", de manera que cuanto más cerca esté un aparato de la "A", más eficiente será (figura 2).

Pero esto no es suficiente, todavía se puede optimizar más el ahorro. Poco a poco, las empresas van incluyendo más información acerca de sus electrodomésticos y haciendo unos diseños cada vez más avanzados e inteligentes. Sin embargo, siguen sin dar la información de cuánto consumen y, cuando la aportan, la hacen de acuerdo a la media (Endesa, 2020).

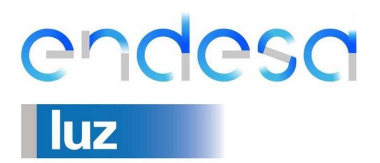

#### DATOS DE LA FACTURA

N° factura: **Referencia:** Fecha emisión factura: 21/10/2020 Periodo de Facturación: del 13/08/2020 a 14/10/2020 (62 días) Fecha de cargo: 28 de octubre de 2020

Endesa Energía, S.A. Unipersonal.<br>CIF A81948077.<br>C/Ribera del Loira, nº 60 28042 - Madrid.

E

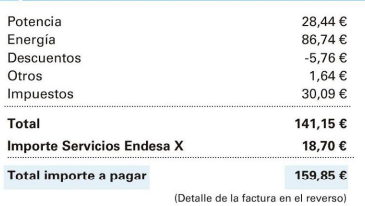

**RESUMEN DE FACTURACION Y DATOS DE PAGO** 

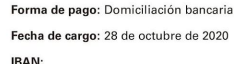

Cod Mandato

Versión:

Su pago se justifica con el correspondiente apunte bancario

#### **INFORMACIÓN DEL CONSUMO ELÉCTRICO** ា

De 13/08/2020 a 14/10/2020 (62 días)

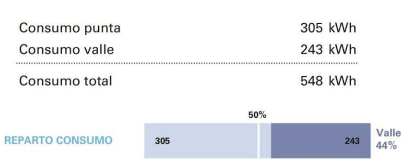

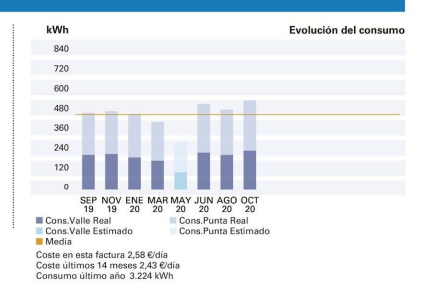

infoEnergía

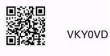

Tu consumo equivale al Consumes por encima de **Estudiar ahorrando** de un coche eléctrico la media de tu provincia medio durante 3.224 km 5 claves para enseñar a nuestros hijos a estudiar de forma sostenible. Comparado con viviendas similares a la tuya Escanea el código QR o entra en www.tuinfoenergia.com

#### **DATOS DEL CONTRATO**  $\Omega$

Titular del contrato: NIE-

Dirección de suministro:

Producto contratado: Tempo Siempre Ganas Potencia contratada: 3,450 kW CUPS

#### **Q DETALLE DE LA FACTURA**

#### $1117$ Importe por potencia contratada 3,45 kW x 0,132966 Eur/kW x 62 dias  $28A6$ 28,44€ Importe por energía consumida:<br>548 kWh x 0.158276 Eur/kWh 86,74€ 86,74€ **SUBTOTAL** 115,18€ **OTROS CONCEPTOS** Descuento -5 % x 115,18 Eur -5,76 € Impuesto electricidad ( 109,42 X 5,11269632 % )  $5.59 \in$ Alquiler equipos de medida y control (62 días x 0,026452 Eur/día) 1,64€ **SUBTOTAL** 1.47€ **Total Base Imponible** 116.65€ IVA normal (21%) 21% s/116,65 24,50€ **TOTAL IMPORTE FACTURA** 141,15€ 18,70€ **Importe Servicios Endesa X**

Total importe a pagar

កំ

 $\mathbf{F}$ 

Incluido en el importe facturado está el coste del peaje de acceso que ha sido de 41,68 €<br>(22,23 € potencia y 19,45 € por energía activa). Precios del peaje de acceso publicados en la<br>Orden TEC/1268/2019 (BOE 28-12-2019).

La estructura de su peaje pasará a ser la que le corresponda según lo regulado en los<br>Artículos 6, 7 y 9 de la Circular 3/2020 de la CNMC publicada en el BOE del 24 de enero de<br>2020, en el plazo y en las condiciones establ vigente

#### INFORMACIÓN DE SU PRODUCTO

Con esta tarifa se beneficia de un descuento permanente y le recordamos que, si más de un 50% del consumo lo realiza en horas valle (22-12h en invierno y 23-13h en verano), tendrá un descuento adicional, además de ayudar a proteger el medio ambiente. Para más información puede llamar al servicio de atención al cliente o consultar nuestra web

159,85€

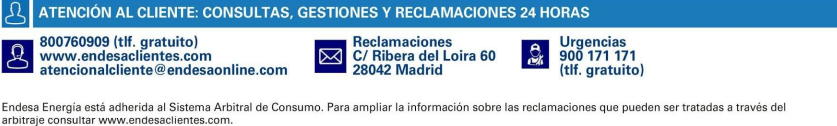

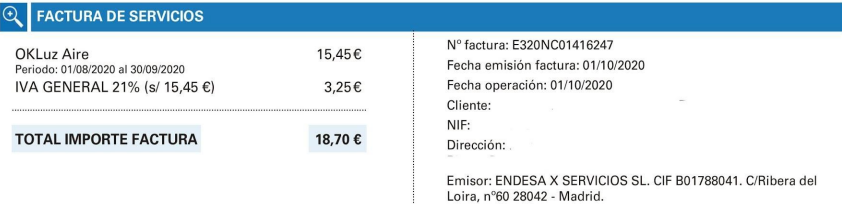

Número de contador: 043833970 Referencia del contrato: 012136643594 Su comercializadora: Endesa Energía S.A.U. Su distribuidora: IBERDROLA DISTRIB ELEC SAU Referencia del contrato de acceso: 000473200697 Peale de acceso: 20DHA Fin de contrato de suministro: 19/09/2021 (renovación anual automática)

#### **CB** DESTINO DEL IMPORTE DE LA FACTURA

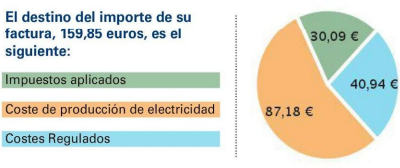

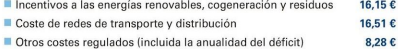

A los importes indicados en el diagrama debe añadirse, en su caso, el importe del<br>alquiler de los equipos de medida y control así como los conceptos no energéticos.

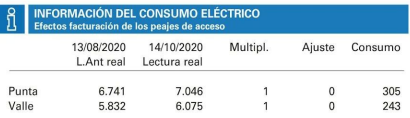

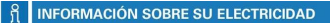

Si bien la energía eléctrica que llega a nuestros hogares es indistinguible de la que consumen nuestros vecinos u otros consumidores conectados al mismo sistema eléctrico, abora sí es posible garantizar el origen de la producción de energía eléctrica que usted consume

A estos efectos se proporciona el desglose de la mezcla de tecnologías de producción nacional para así comparar los porcentajes del promedio nacional con los correspondientes a la energía vendida por su Compañía Comercializadora.

#### **ORIGEN DE LA ELECTRICIDAD**

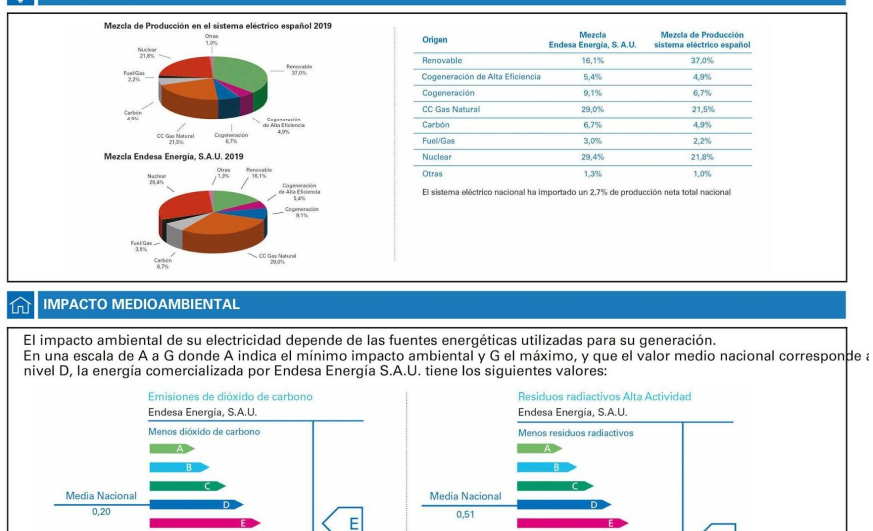

Fuente: CNMC (Comisión Nacional de los Mercados y Competencia), http://gdo.cnmc.es/CNE/resumenGdo.do?

 $0.27$ 

Contenido de carbone

**Figura 1.** Factura de la luz (3 hojas). Como se puede comprobar, da la información de cuál ha sido el consumo general y cuánto hay que pagar. Pero no dice cuánto consume cada electrodoméstico o a qué hora la electricidad es más barata. Fuente: elaboración propia.

**Regiduos Redigetivos** 

Miligramos por kWh

F

 $0,69$ 

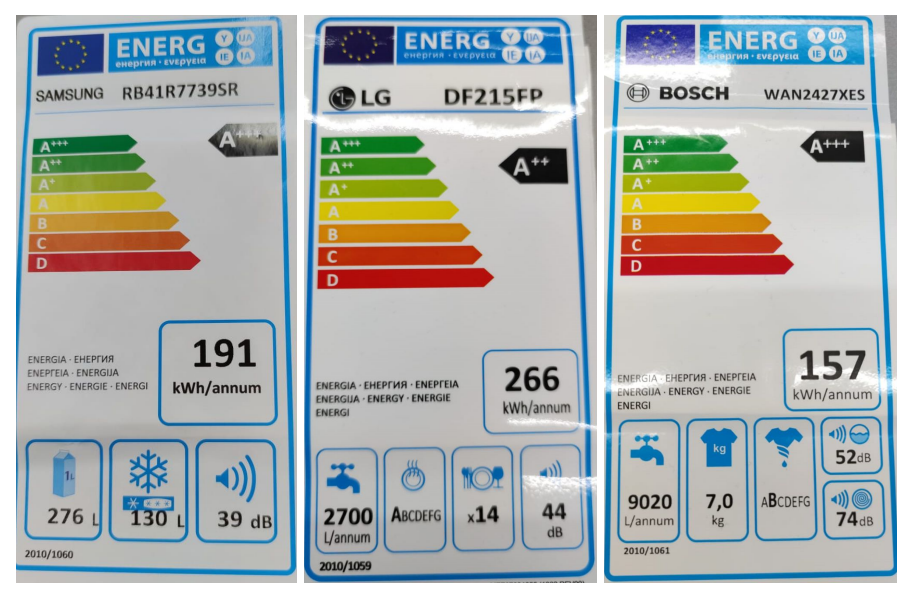

**Figura 2.** Etiquetas energéticas de varios electrodomésticos (frigorífico, lavavajillas y lavadora), cuanto más cerca están de la A+++, más eficientes serán y menos consumirán (imágenes tomadas antes del cambio en la regulación en marzo de 2021). Fuente: elaboración propia.

Este proyecto de investigación propone crear una aplicación que incluya un sistema que permita medir el consumo de cada electrodoméstico de una casa. Esto permitiría encender y apagar cada electrodoméstico, teniendo en cuenta los momentos en los que la energía es más o menos económica. De esta manera, se ahorra tanto energía como dinero y así se contribuye a tener un medio ambiente más verde.

#### **ANTECEDENTES**

Tras investigar, se ha llegado a la deducción de que no hay demasiados estudios que tengan relación con el análisis del consumo de los electrodomésticos, por esto se ha decidido crear este sistema de medición en este proyecto de investigación.

Sin embargo, esta no sería la primera aplicación capaz de hacer esto, ya que algunas, como *Ahorra en luz* o *Boltio,* son capaces de decir cuál es el precio del kilovatio por hora en tiempo real o cuánto consume un electrodoméstico en promedio (La Razón, 2019). Conocer esta información permite tener un punto de referencia para utilizar de forma racional los electrodomésticos, obteniendo así un importante ahorro en la factura de la luz.

No obstante, estas aplicaciones son incapaces de indicar un número exacto y preciso sobre cuánto consume cada aparato del hogar, para eso, habría que realizar un seguimiento acerca del modelo, la marca, el cuidado y la antigüedad de cada electrodoméstico. Por esta razón se propone prototipar y desarrollar un sistema que permita hacerlo.

### **HIPÓTESIS Y OBJETIVOS**

Con este proyecto, se pretende comprobar la siguiente hipótesis: ¿sería posible optimizar el consumo eléctrico de los hogares a través de un teléfono móvil mediante un sistema de control remoto en tiempo real?

Para resolver esta hipótesis, el proyecto tiene los siguientes objetivos:

- 1. Crear un sistema de medición del consumo eléctrico de los electrodomésticos utilizando un sistema de *Arduino*.
- 2. Hacer que este sistema recoja los datos en tiempo real.
- 3. Enviar los datos recogidos por el sistema a una aplicación para que el usuario pueda verlos en tiempo real desde un dispositivo móvil o tableta y pueda apagar el electrodoméstico manualmente.
- 4. Poner la aplicación a disposición del público a través de la *Play Store* de *Google*.

### **MATERIALES Y MÉTODOS**

Los materiales empleados para llevar a cabo este proyecto han sido, principalmente, todos los relacionados con el sistema de *Arduino*, ya que crear la aplicación no requiere el uso de ningún material, excepto la disponibilidad de un ordenador, portátil o incluso un móvil o tableta.

Estos materiales consisten en una placa de *Arduino Uno*, que es el cerebro del sistema de *Arduino* y procesa todos los datos que recoge, y una *protoboard* que sirve para hacer las conexiones de los cables con los componentes periféricos. Estos últimos son: un sensor *ACS712*, que se encarga de medir la intensidad eléctrica de un electrodoméstico en amperios; y el componente *HC-06*, que es un dispositivo *Bluetooth* que sirve para conectar el *Arduino* con la aplicación. Además, se ha hecho un pequeño circuito eléctrico que se basa en una pequeña bombilla conectada a una pila y un interruptor para comprobar que el sistema funciona en un prototipo. El esquema de montaje del dispositivo se puede ver en la figura 3.

En segundo lugar, para crear la aplicación se ha utilizado *App Inventor 2*, que es un sistema de desarrollo de aplicaciones online para *Android* dependiente del MIT, (*Massachusetts Institute of Technology).* Este sistema es muy fácil de utilizar, ya que uno de sus objetivos es que los estudiantes aprendan a programar a través de él. Para utilizarlo, tiene unos bloques de colores que son muy intuitivos, lo único que hay que hacer es colocarlos uno después de otro, de manera que se crea una aplicación que sigue las instrucciones que aportan los bloques que anteriormente han sido colocados. Es muy fácil registrarse y utilizarlo debido a que sólo se necesita una cuenta de *Google* y un ordenador con conexión a internet.

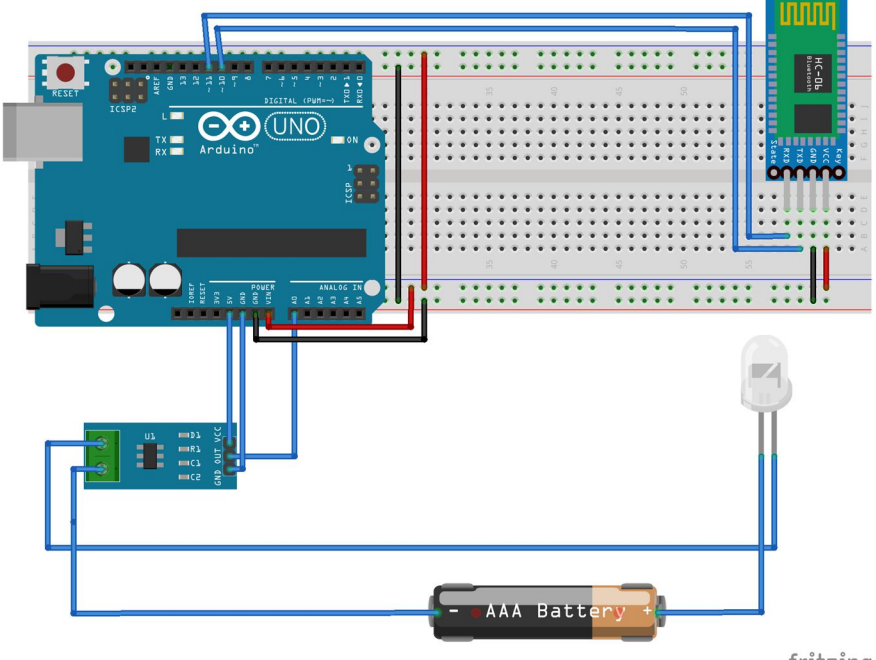

fritzing

**Figura 3.** Diagrama del circuito eléctrico y del esquema de montaje de *Arduino*. Fuente: elaboración propia.

El diseño de la aplicación es muy sencillo, en primer lugar, al entrar se encuentra la pantalla principal en la que estarán algunos de los

electrodomésticos principales que se pueden tener en casa. Al pulsar en el electrodoméstico y seleccionar si el día actual es festivo o laborable, se puede ver los datos que estará recogiendo el sistema de *Arduino*. Este se conecta al electrodoméstico y, para que el sistema recoja los datos, se utiliza el sensor *ACS712.* Por otro lado, para que los envíe a la aplicación se emplea el sensor *HC-06*. En función de la hora que sea, el precio de la electricidad será más caro o más barato (Selectra, 2021), lo que hará la aplicación será detectar qué hora es y indicar si el gasto es alto o bajo. Así, el usuario podrá activar sus electrodomésticos en el momento en el que la electricidad sea más barata, ahorrando una buena cantidad de energía y dinero.

Con respecto a la programación, cabe destacar que el sensor *ACS712* recibe los datos en amperios (Llamas, 2017). Estos datos son enviados mediante el módulo *Bluetooth HC-06*, que debe estar conectado tanto al dispositivo como a la propia aplicación (Villalpando, s.f). En segundo lugar, los datos, que ya se encuentran en la aplicación, son almacenados en diferentes variables, hay una para cada dato, y son las siguientes:

- *Intensidad*, que recoge el dato que se recibe del sensor.
- *Voltaje*, que se activa al seleccionar un electrodoméstico de entre los siguientes: aspirador, caldera, portátil, vitrocerámica, televisión, ordenador de mesa, frigorífico, microondas, lavavajillas, calefactor, lavadora y horno (FerSay, 2020).
- *Potencia*, que se halla utilizando la fórmula:

$$
P(W) = V(V) \cdot I(A)
$$

34
en la que P es la potencia en vatios (W), V el voltaje en voltios (V) e I la intensidad en amperios (A) (Efectoled, s.f).

Y, por último, la *energía*, que calcula mediante la fórmula:

$$
E(kWh) = P(kW) \cdot t(h)
$$

en la que E es la energía consumida en kilovatios hora (kWh), P es la potencia en kilovatios (kW), cuyas unidades se ha transformado desde la variable anterior, y t es el tiempo en horas (h) (Edumedia-Sciences, s.f). Para la aplicación queda definido en 1 hora porque solo es necesario saber el consumo del electrodoméstico por hora.

- Por otro lado, se define la variable *hora* para almacenar el dato de la fecha y la hora actuales del dispositivo móvil usando un bloque de programación que se llama *selector de hora*. Esto sirve para que la aplicación, en función de la hora que sea, compare cuál es el precio de la electricidad en ese momento y decida si se está consumiendo mucho o poco.
- El precio de la electricidad se recoge en una variable más, llamada *preciohora*. Se ha calculado el precio de la electricidad cada hora del pasado mes (Selectra, 2021), recogiendo estos datos en una tabla de Excel (figura 4), diferenciando los festivos de días laborales, y obteniendo así la media del coste de la electricidad en cada hora del día. Para mantener estos datos correctos, la aplicación debería recibir una actualización diaria de los costes de la energía como ya lo hacen las webs consultadas.

 Con todo esto, para calcular el gasto final, se define la última variable, *precio*. Consiste en calcular el gasto final, multiplicando la potencia gastada por el precio/hora seleccionado por la aplicación en función del día y de la hora.

|    |                                                                                                    |                                                                                                    |       |                |                |                |    |                |                |     |     | M               |                 |                 |     |     |            |     |
|----|----------------------------------------------------------------------------------------------------|----------------------------------------------------------------------------------------------------|-------|----------------|----------------|----------------|----|----------------|----------------|-----|-----|-----------------|-----------------|-----------------|-----|-----|------------|-----|
|    | Hora/Dia                                                                                                    | M <sub>2</sub>                                                                                                    | $x_3$ | J <sub>4</sub> | V <sub>5</sub> | S <sub>6</sub> | D7 | L <sub>8</sub> | M <sub>9</sub> | X10 | J11 | V <sub>12</sub> | S <sub>13</sub> | D <sub>14</sub> | L15 | M16 | <b>X17</b> | J18 |
| 10 |                                                                                                    | 0,07369 0,09625 0,10386 0,12335 0,12523 0,09907 0,06978 0,07904 0,06876 0,08741 0,12373 0,11828 0,09656 0,07578 0,10359 0,09410 0,12400 0,10998    |       |                |                |                |    |                |                |     |     |                 |                 |                 |     |     |            |     |
| 11 |                                                                                                    | 9 0.07960 0.09801 0.10850 0.12314 0.12372 0.10073 0.08233 0.07933 0.06870 0.08553 0.12349 0.11802 0.10439 0.07466 0.09988 0.09169 0.12416 0.11032  |       |                |                |                |    |                |                |     |     |                 |                 |                 |     |     |            |     |
| 12 |                                                                                                    | 10 0,07495 0,09781 0,10885 0,12152 0,12140 0,10239 0,08477 0,06750 0,06579 0,08628 0,12213 0,11434 0,10987 0,07344 0,08169 0,08475 0,11813 0,10791 |       |                |                |                |    |                |                |     |     |                 |                 |                 |     |     |            |     |
| 13 |                                                                                                    | 11 0,06607 0,09617 0,10745 0,11863 0,12032 0,09946 0,07465 0,06238 0,06468 0,08188 0,11883 0,10856 0,10644 0,07300 0,07084 0,07150 0,10953 0,10487 |       |                |                |                |    |                |                |     |     |                 |                 |                 |     |     |            |     |
| 14 |                                                                                                    | 12 0,06001 0,09464 0,10484 0,11765 0,11827 0,09891 0,06995 0,06096 0,06282 0,07690 0,11561 0,09817 0,10238 0,06631 0,06964 0,06919 0,10012 0,10009 |       |                |                |                |    |                |                |     |     |                 |                 |                 |     |     |            |     |
| 15 |                                                                                                    | 13 0,05835 0,09468 0,10701 0,11712 0,11552 0,10161 0,07225 0,05818 0,06339 0,07975 0,11574 0,09094 0,10399 0,06948 0,06760 0,06930 0,09580 0,10399 |       |                |                |                |    |                |                |     |     |                 |                 |                 |     |     |            |     |
| 16 |                                                                                                    | 0,05680 0,09036 0,10402 0,11863 0,11096 0,09957 0,07141 0,05665 0,06121 0,07357 0,11153 0,08454 0,10333 0,06648 0,06103 0,06908 0,08918 0,09819    |       |                |                |                |    |                |                |     |     |                 |                 |                 |     |     |            |     |
| 17 |                                                                                                    | 15 0,05868 0,08877 0,10222 0,12052 0,10889 0,09596 0,06051 0,05684 0,06218 0,07417 0,11495 0,07130 0,09809 0,06359 0,05351 0,05954 0,06854 0,08821 |       |                |                |                |    |                |                |     |     |                 |                 |                 |     |     |            |     |
| 18 |                                                                                                    | 16 0,06214 0,09078 0,10327 0,12196 0,10910 0,09384 0,06051 0,05703 0,06227 0,08454 0,11669 0,07387 0,09604 0,06039 0,05900 0,08283 0,08578 0,09846 |       |                |                |                |    |                |                |     |     |                 |                 |                 |     |     |            |     |
| 19 |                                                                                                    | 17 0.06539 0.09216 0.11006 0.12446 0.11034 0.09558 0.07063 0.05936 0.06154 0.09140 0.12249 0.09112 0.10858 0.06050 0.06219 0.09895 0.09009 0.10848 |       |                |                |                |    |                |                |     |     |                 |                 |                 |     |     |            |     |
| 20 |                                                                                                    | 18 0.08209 0.09698 0.11716 0.13074 0.11953 0.10403 0.08728 0.06527 0.06650 0.12353 0.12471 0.11373 0.12172 0.07080 0.08394 0.11531 0.10207 0.11986 |       |                |                |                |    |                |                |     |     |                 |                 |                 |     |     |            |     |
| 21 |                                                                                                    | 19 0,09678 0,10857 0,11619 0,13212 0,12042 0,10496 0,08476 0,08137 0,07037 0,14834 0,13799 0,12159 0,13535 0,08310 0,10545 0,13213 0,11548 0,12668 |       |                |                |                |    |                |                |     |     |                 |                 |                 |     |     |            |     |
| 22 |                                                                                                    | 20 0,10021 0,10907 0,11620 0,12292 0,11460 0,09908 0,08592 0,08260 0,07036 0,13970 0,13717 0,12469 0,13077 0,08874 0,10768 0,12447 0,12063 0,12513 |       |                |                |                |    |                |                |     |     |                 |                 |                 |     |     |            |     |
| 23 |                                                                                                    | 21 0,09766 0,09944 0,11329 0,12097 0,11324 0,09331 0,08415 0,07964 0,06795 0,12898 0,12856 0,12377 0,12472 0,08537 0,10445 0,11230 0,11181 0,11750 |       |                |                |                |    |                |                |     |     |                 |                 |                 |     |     |            |     |
| 24 |                                                                                                    | 22 0.08176 0.08774 0.10664 0.11976 0.11374 0.09025 0.07869 0.06851 0.06211 0.12740 0.12467 0.12017 0.12047 0.07565 0.08225 0.11153 0.10005 0.11661 |       |                |                |                |    |                |                |     |     |                 |                 |                 |     |     |            |     |
| 25 |                                                                                                    | 23 0,06955 0,07132 0,10070 0,11601 0,11136 0,08781 0,07183 0,06306 0,05648 0,10128 0,11703 0,10982 0,11717 0,06523 0,06160 0,10538 0,08852 0,10952 |       |                |                |                |    |                |                |     |     |                 |                 |                 |     |     |            |     |
| 26 | Media día 0.06931 0.08593 0.09806 0.11679 0.11511 0.09942 0.07225 0.06502 0.06289 0.08892 0.11059 0.09889 0.10059 0.07620 0.07468 0.08473 0.10510 0.09863 |                                                                                                    |       |                |                |                |    |                |                |     |     |                 |                 |                 |     |     |            |     |

**Figura 4.** Excel con los precios de todas las horas de cada día durante el mes de febrero de 2021. Fuente: elaboración propia.

Por otro lado, la aplicación cuenta con dos pantallas extra a las que se puede acceder pulsando un botón. La primera, llamada *Consejos*, facilita unas medidas básicas para aprovechar al máximo los electrodomésticos gastando lo menos posible (OCU, 2019).

La otra pantalla con la que cuenta la aplicación se llama *Monta el tuyo* e incluye un diagrama explicativo para montar el *Arduino* correctamente. Para hacer dicho diagrama se ha empleado *Fritzing*, que es un programa que permite diseñar esquemas de montaje de *Arduino* (figura 3). Además, la pantalla acompaña el diagrama con unas instrucciones que detallan los materiales necesarios y con un botón que redirige al usuario a un apartado de la página web del equipo de ciencias del Colegio Luis Amigó en la que se

encuentran las instrucciones, el esquema de montaje y la programación de *Arduino*, de esta manera, una vez descargada la aplicación, lo único que tendría que hacer el usuario sería montar el sistema de *Arduino* según el diagrama, copiar la programación y mandarla a la placa.

En último lugar, la aplicación compara el precio obtenido con un valor de referencia actualizado y diferenciando entre días laborables y festivos. De manera que, si se excede este precio, el consumo es demasiado elevado y la aplicación recomienda desconectar el electrodoméstico en un mensaje de color rojo. Si no se excede este precio, el consumo es adecuado y el mensaje aparece en color verde.

#### **RESULTADOS**

Después de realizar la investigación, se ha conseguido diseñar un sistema de *Arduino* que, conectado a un circuito que simula el electrodoméstico, mide mediante el sensor *ACS712* la corriente eléctrica de éste, almacena los datos en la placa de *Arduino* y los envía a una aplicación mediante el módulo *Bluetooth HC-06* (figura 5).

En segundo lugar, se ha creado una aplicación, disponible tanto para dispositivos móviles como tabletas, que recoge los datos proporcionados por el sistema de *Arduino* y los almacena en variables. Posteriormente, el usuario debe seleccionar un electrodoméstico de una amplia lista. En ese momento, la aplicación lleva a cabo una operación matemática en función de cuál sea el precio de la electricidad en cada hora. Informa de cuánto está consumiendo y cuánto dinero está costando, además, aconseja apagar el electrodoméstico

si el precio es elevado o mantenerlo encendido en su defecto, como puede verse en el siguiente vídeo (https://bit.ly/2PQIstL).

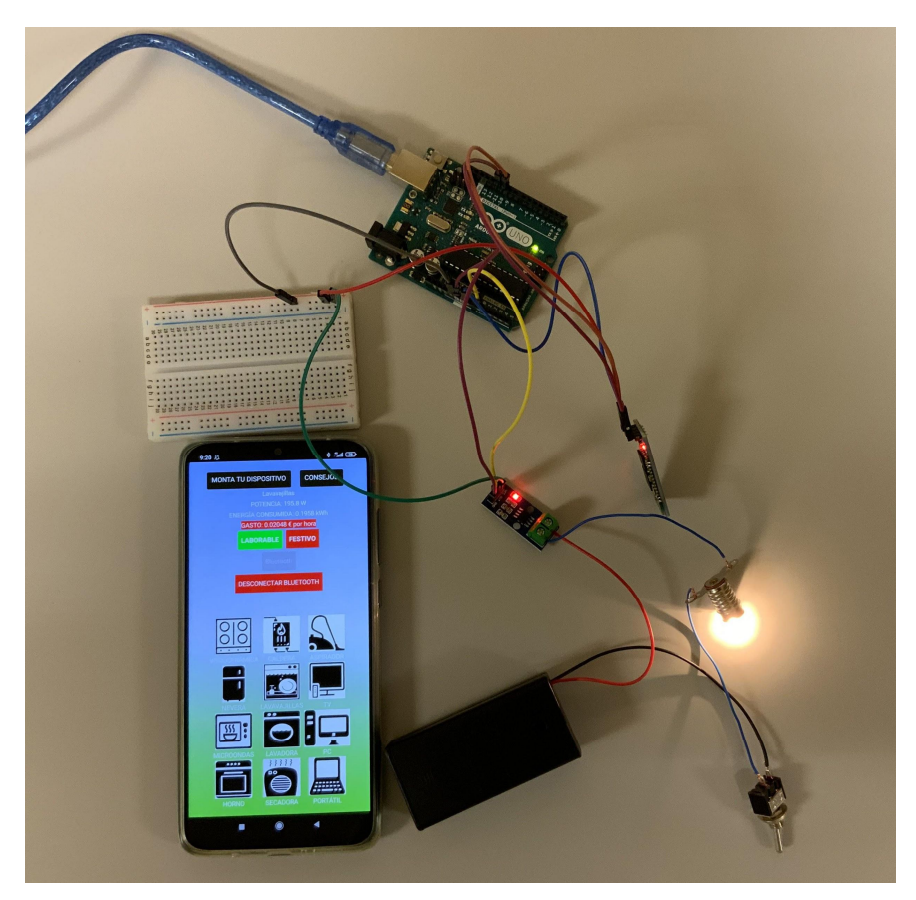

**Figura 5.** Sistema de medición, envío de datos y aplicación funcionando. Fuente: elaboración propia.

Por último, se ha compartido la aplicación en *Google Play Store* para que todo el mundo pueda utilizarla. Con el nombre de *Enchúfa-T*, cualquier usuario con un móvil o tableta *Android* puede descargarla y, gracias a la pantalla de montaje, crearse su propio prototipo de medidor y empezar a ahorrar energía y dinero. La aplicación puede recibir actualizaciones diarias del precio de la luz, como ocurre en las webs de consulta. Se puede descargar en el siguiente enlace (http://bit.ly/2OSt3ZC) o escaneando el código QR de la figura 6.

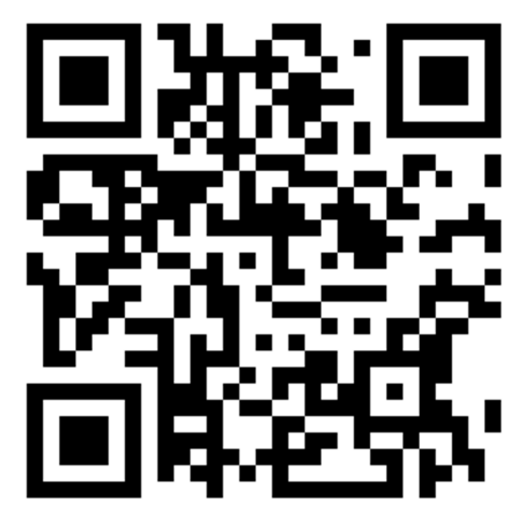

**Figura 6.** Código QR para escanear con un móvil o tableta *Android* y descargar la aplicación *Enchúfa-T* desde la *Play Store* de *Google*. Fuente: elaboración propia.

### **CONCLUSIONES**

Tras todo el proceso investigador, se observa que se ha comprobado que se puede crear un sistema de control de consumo de cada electrodoméstico empleando la placa *Arduino Uno*, el sensor *ACS712* y el módulo *Bluetooth HC-06*. Además, se ha logrado que este sistema recoja los datos en tiempo real con el sensor anteriormente mencionado, los almacene en la placa *Arduino* y los envíe a la aplicación mediante el módulo *Bluetooth*.

De esta manera, el usuario puede ver el consumo de cada electrodoméstico de su vivienda en tiempo real y comprobar si el precio en ese instante es adecuado o demasiado excesivo. Conociendo esto, la aplicación determina si es aconsejable apagar el electrodoméstico de manera que, si el usuario actúa según los consejos de la aplicación, se producirá un importante ahorro energético y económico.

A modo de conclusión, queda claro que sí es posible optimizar el consumo eléctrico de las viviendas empleando un teléfono móvil o tableta. Cabe destacar que no sería un control remoto ya que no es posible encender o apagar un electrodoméstico desde un dispositivo móvil por *Bluetooth*. En su defecto, la aplicación aconseja apagarlo cuando el precio de la electricidad es caro y mantenerlo encendido cuando este es barato. Sin embargo, en un futuro sí que se podría hacer que el sistema apague los aparatos, ya que también se puede conectar vía wifi.

#### **AGRADECIMIENTOS**

Este proyecto ha sido posible gracias a la ayuda y dedicación de varias personas, a las que quiero agradecer su esfuerzo.

 A mis amigos y compañeros de equipo Laura Esparza, Raúl Ros, Aitana Díaz, Maitane Lizarraga, Patricia Vital y Leire Blanzaco, por su apoyo imprescindible para el desarrollo del proyecto. En especial, a Laura Esparza, que ha dedicado parte de su tiempo en ayudarme a sacarlo

adelante, sobre todo en la programación del envío de datos por *Bluetooth*.

- A mis tutores, Javier Elizalde, Verónica Pérez y Leyre González, su guía para saber qué dirección debía tomar la investigación en todo momento.
- A Ainhoa Méndez, profesora de Biología en prácticas en el colegio, por corregir esta memoria y ayudarme a mejorarla.
- Al ayuntamiento del Valle de Aranguren, por facilitarme los datos del consumo energético del valle.
- Finalmente, al Colegio Luis Amigó, por haberme permitido utilizar sus instalaciones durante el proceso de investigación de este proyecto.

# **BIBLIOGRAFÍA Y WEBGRAFÍA**

- Edumedia-Sciences. (s.f) *Potencia y energía eléctrica* [Online]. Disponible en: https://www.edumedia-sciences.com/es/media/657 potencia-y-energia-electrica (Consultado el 7 de marzo de 2021).
- Efectoled. (s.f.) *Qué es y cómo se calcula la potencia eléctrica* [Online]. Disponible en: https://blog.efectoled.com/es/calcularpotencia-electrica/ (Consultado el 7 de marzo de 2021).
- Endesa. (2020) *Electrodomésticos inteligentes: eficiencia en todo*  [Online]. Disponible en: https://www.endesa.com/es/conoce-laenergia/blog/electrodomestico-inteligente-como-funciona (Consultado el 16 de enero de 2021).
- FerSay. (2020) *¿Qué tipo de enchufes necesitan mis electrodomésticos?* [Online]. Disponible en:

https://www.fersay.com/blog/que-tipo-de-enchufes-necesitan-miselectrodomesticos/#:~:text=Lavadoras%3A%20una%20lavadora%20n ecesita%20una,funciona%20como%20toma%20de%20tierra (Consultado el 7 de marzo de 2021).

- La Razón. (2019) *5 apps para regular el consumo energético* [Online]. Disponible en: https://www.larazon.es/tecnologia/20191126/dimktmoc6rhuvpyr47kqb gt3qe.html (Consultado el 16 de enero de 2021).
- Llamas, L. (2017) *Medir intensidad y consumo eléctrico con Arduino y ACS712* [Online]. Disponible en: https://www.luisllamas.es/arduinointensidad-consumo-electrico-acs712/ (Consultado el 7 de marzo de 2021).
- Martín, E. M. (s.f.) *La etiqueta energética: qué es, para qué sirve. Consumoteca* [Online]. Disponible en: https://www.consumoteca.com/suministros/etiqueta-energetica/ (Consultado el 16 de enero de 2021).
- OCU. (2019) *5 trucos para ahorrar energía en casa* [Online]. Disponible en: https://www.ocu.org/vivienda-y-energia/gasluz/consejos/trucos-ahorrar-energia (Consultado el 8 de marzo de 2021).
- Selectra. (2021) *Precio de la luz por horas* [Online]. Disponible en: https://tarifaluzhora.es/?tarifa=normal&fecha=03%2F02%2F2021 (Consultado el 7 de marzo de 2021).

 Villalpando, J.A. (s.f.) *Bluetooth, Arduino y App Inventor 2* [Online]. Disponible en: http://kio4.com/appinventor/9E\_bluetooth\_potenciometro\_arduino.ht m (Consultado el 7 de marzo de 2021).

# **Las megas constelaciones: el gran desafío para la astronomía actual.**

# **AUTOR |** RAÚL ROS BENGOCHEA

### **RESUMEN**

Mediante esta investigación se busca resolver el problema actual del brillo de las grandes constelaciones de satélites (sobre todo aquellas en órbitas bajas donde se produce mayor reflexión) y que interfieren con los estudios astronómicos desde la Tierra. Los satélites artificiales son un gran problema para astrónomos y aficionados que, al ver el gran impacto de las recientes constelaciones como *Starlink,* han hecho pública su insatisfacción con este hecho y han exigido medidas por parte de los fabricantes de estas constelaciones para minimizar su impacto. Aun así, a día de hoy estas siguen siendo visibles debido al gran número de satélites ya en órbita y los nuevos envíos periódicos de satélites, de los cuales apenas unos pocos presentan soluciones parciales o experimentales para el problema. Es debido a esto que en este proyecto se tratará de encontrar una forma factible para paliar y eliminar esta reflexión de la luz solar en los satélites. Esto se logrará mediante mediciones con distintos materiales y colores llegando a una solución final que logre una gran mejoría para el panorama astronómico actual, evitando problemas tales como la destrucción de los circuitos impresos presentes en satélites debido al calor o la búsqueda del mejor material para la construcción de estos satélites.

# **INTRODUCCIÓN**

Actualmente se está hablando mucho al respecto de las constelaciones de satélites y nanosatélites y, preocupan en general, los problemas que estas pueden causar a la astronomía en el presente y a la industria aeroespacial en un futuro.

Uno de los problemas de estas constelaciones es la reflexión de la luz, principalmente solar, que hace que brillen y estropeen por completo el cielo nocturno (AURA, 2019). Esta alteración del cielo natural se puede ver a simple vista hoy en día como consecuencia de los primeros satélites *Starlink*, que no solo afectan a lo que se ve en una noche estrellada, sino que además interfieren en el trabajo de los observatorios científicos terrestres ya que, cuando tratan de hacer una foto de una zona concreta del universo, ven sus imágenes afectadas por el paso ultra rápido de los nanosatélites. Este problema se multiplicará con la llegada de miles o millones de nuevos satélites a la órbita terrestre baja.

Para saber si una constelación de satélites va a afectar a nuestras actividades, primero hay que saber qué es en sí una constelación de satélites, concepto que se puede definir como: "un grupo de ingenios espaciales con el mismo diseño y distribuidos entre una serie de órbitas con el fin de cubrir el planeta de la manera más completa posible" (SEA, 2020). Además, están localizados en "órbitas terrestres principalmente bajas para una variedad de propósitos" (IAU, 2019), y esta última parte es especialmente importante

porque, al estar en una órbita más baja, los satélites reflejan la luz con mayor intensidad hacia la Tierra.

Se suele creer que las constelaciones de satélites tan solo tienen como objetivo "proporcionar servicios de comunicación, sobre todo en áreas con servicios deficientes por otros medios" (ESO, 2019); sin embargo, una de las constelaciones de satélites más famosas y que más utilizamos en nuestro día a día no tiene este objetivo. Esta constelación es el *Global Position System* (más conocido como GPS) o en sus orígenes NAVSTAR (*Global Position System*, s.f.). Cabe suponer, por lo tanto, que existen una gran variedad de aplicaciones para estas constelaciones de satélites y nanosatélites, que van desde la cobertura global hasta constelaciones dedicadas únicamente a la observación de la Tierra (ALÉN, s.f.).

En definitiva, este trabajo se centrará en buscar un método para disminuir la reflexión de la luz en los satélites, para que así no sean perceptibles desde la Tierra y no interfieran con la actividad científica, la cual es vital para el continuo desarrollo del saber humano y la subsistencia de nuestra especie. Todo esto por supuesto sin que afecte la funcionalidad del satélite.

#### **ANTECEDENTES**

Al ser este un problema actual, agencias privadas y públicas están trabajando ya en mejorarlo. La empresa que destaca en estas investigaciones es *SpaceX* que casualmente es, además, la que mayor demanda tiene. A partir de los lanzamientos masivos de sus satélites *Starlink* (*Starlink,* s.f.), (figura 1). Se han sucedido las quejas de astrónomos y asociaciones internacionales.

Starlink satellites in orbit since May 2019 (target=1440)

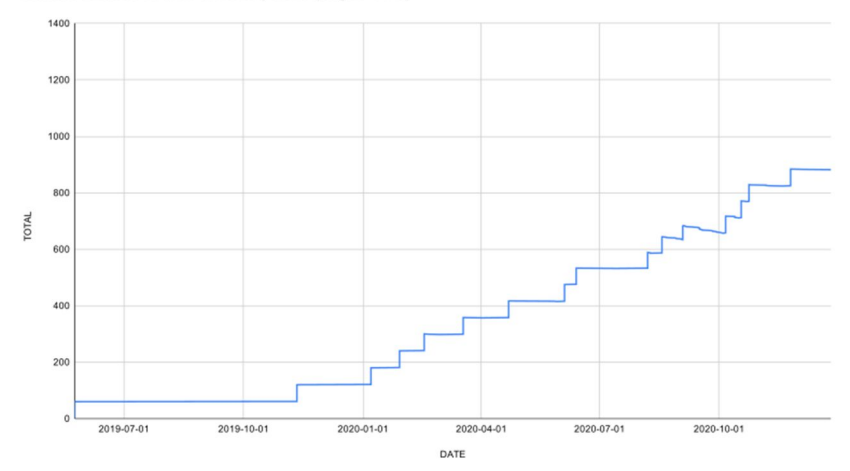

**Figura 1.** Satélites *Starlink* en órbita desde mayo de 2019. © Starlink. Fuente: https://commons.wikimedia.org/wiki/File:Starlink\_satellites\_in\_orbit\_since\_May\_ 2019\_(target\_%3D\_1440).svg

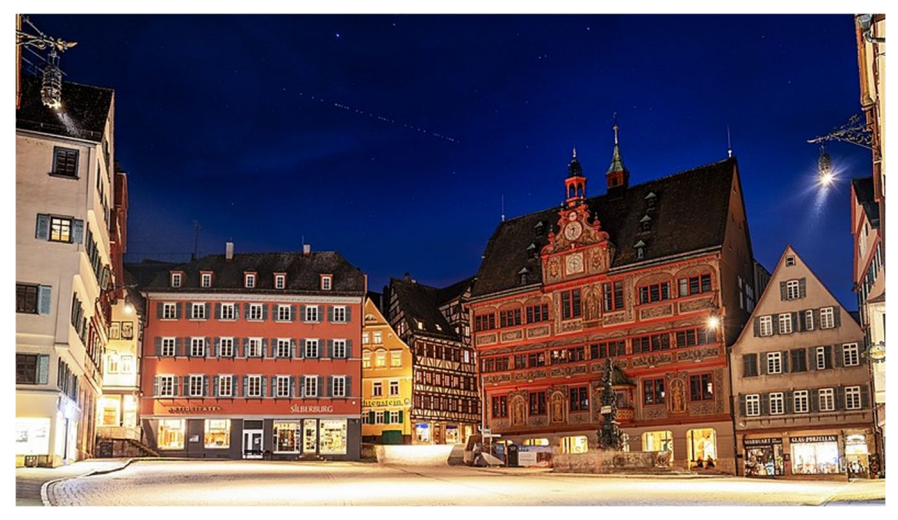

**Figura 2.** Satélites *Starlink* vistos en el cielo nocturno de un pueblo alemán. © Wikipedia. Fuente: https://commons.wikimedia.org/wiki/File:Starlink\_%C3%BCber\_dem\_Rathaus\_in \_T%C3%BCbingen.jpg

Sin embargo, se continúan realizando peticiones para lanzar un número mucho más elevado de satélites (RTVE, 2018). Tal es la magnitud del problema que ya no es necesario utilizar un telescopio para poder verlos, se aprecian a simple vista, desde una ciudad, independientemente de la contaminación lumínica (La Vanguardia, 2019), como podemos ver en la figura 2.

*SpaceX*, al saber de estas quejas, empezó a desarrollar prototipos que redujesen la reflexión de la luz (De Córdoba, 2020), para esto trató de pintar los satélites de colores oscuros. Las tonalidades oscuras absorben más luz y por tanto se ven menos en la Tierra, sin embargo, uno de los inconvenientes de estos tonos es que, al absorber más luz, también se calientan más lo que, en un satélite que lleva circuitos impresos, no es factible por que se correría el riesgo de poder fundir los mismos.

Finalmente, *SpaceX* ha creado otro modelo de prueba que ya ha sido lanzado. Este lleva consigo una placa opaca que hace de barrera para los fotones lumínicos que rebotan en la estructura del artefacto (*SpaceX Updates*, 2020).

# **HIPÓTESIS Y OBJETIVOS**

Tras conocer la situación del problema, se plantea la hipótesis: ¿se podría diseñar una constelación de satélites que redujese o eliminase por completo la reflexión de la luz solar en los integrantes de la misma?

Los objetivos de la investigación son:

- 1. Buscar el color más adecuado para recubrir los satélites.
- 2. Obtener el material más adecuado para construir los satélites en función al color seleccionado.
- 3. Comprobar si una superficie plana o una con irregularidades influye en la reflexión de la luz.

# **MATERIALES Y MÉTODOS**

Para conseguir estos objetivos, y que el resultado tenga validez científica, se miden distintos materiales a distintas intensidades de luz para comprobar cuál de ellos refleja menos luz solar. Para lograr esto se ha hecho uso del software libre de *Arduino*, una placa *Arduino UNO* (que gestiona los datos), distintos colores con recubrimientos de plástico y colores sin este recubrimiento, además de materiales tales como superficies metálicas parecidas a las usadas en satélites, algunas de vidrio o plástico opaco.

Para datar todo esto se ha creado un medidor casero usando el sensor *TSL 2591* de *Adafruit* para realizar la medición, además de un montaje propio realizado con una lámpara, que actúa como emisora de luz, y un tubo para focalizar la luz emitida. El montaje real del experimento y el esquema del mismo se pueden ver en las figuras 3 y 4 respectivamente. Las mediciones captadas en el experimento se han apuntado en una hoja de Excel.

El sensor *TSL 2591* funciona midiendo la cantidad de luz que recibe de su entorno, sin embargo, ejecuta estas mediciones en luxes. El lux es la unidad de medida designada por el sistema internacional derivada del lumen y de la candela, esta unidad determina el número de lúmenes reflejados por metro cuadrado, siendo por lo tanto el ideal para medir cantidad de luz reflejada por superficie (RAE, s.f.). Es por esto que las mediciones del experimento se realizan en luxes. Pese a todo, en caso de necesidad, se pueden transformar luxes a lúmenes y candelas mediante las fórmulas correspondientes.

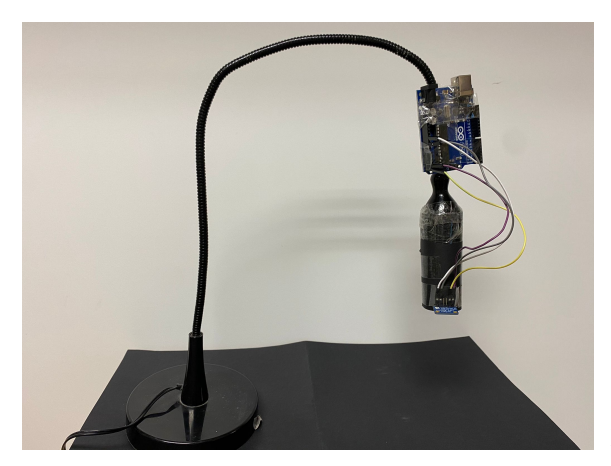

**Figura 3.** Montaje real del experimento durante una de las mediciones.

Fuente: elaboración propia.

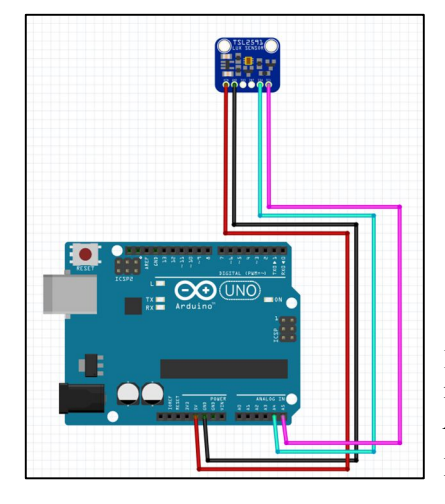

**Figura 4**: Esquema de montaje del sistema de *Arduino*.

Fuente: elaboración propia.

El montaje del experimento es sencillo, primero se recubre la bombilla de la fuente emisora con un cilindro opaco de 8 cm. Esto servirá para focalizar la luz en un punto concreto y que resulte más fácil la medición. Tras esto se realizan las conexiones apropiadas entre la placa *Arduino UNO* y el sensor *TSL 2591*, usando la programación del siguiente enlace (http://bit.ly/3t5LhW7) y siguiendo el esquema de montaje de la figura 4. Una vez hecho esto, se adhiere el sensor al extremo final del tubo, procurando que el fotodiodo (la lámina amarilla transparente situada en el centro) quede por encima del borde del tubo.

También hay que destacar que todas las mediciones se han de realizar con ausencia de luz ambiental. Esto se puede conseguir de dos formas: o bien se realiza la medición oportuna en una sala a oscuras, o se recubre el experimento con un material opaco. Así se consigue que las mediciones sean lo más exactas posibles. Para elaborar los distintos objetos y relieves para la medición se ha empleado una impresora 3D, se han confeccionado manualmente o por el contrario se han obtenido del entorno, como cartón de colores o fieltro. En el caso del experimento realizado para esta investigación se utilizaron los modelos presentes en el anexo de imágenes (figuras 6 y 7) siendo el primero realizado mediante una impresora 3D y el segundo manualmente usando piezas de cartón fino.

Con todos estos pasos completados ya tan sólo se debe posicionar el tubo emisor junto con el sensor (tomando como referencia para la altura este último) a la distancia que se desee. En el caso de este experimento se ha posicionado a 5 y 10 cm con los colores, a 10 cm con los distintos tipos de

52

materiales y a 5 cm con las superficies plásticas. Es importante mantener esta distancia invariable durante todo el experimento para que los resultados sean válidos esto se debe a que la cantidad de luz reflejada depende de la distancia entre el emisor y el receptor.

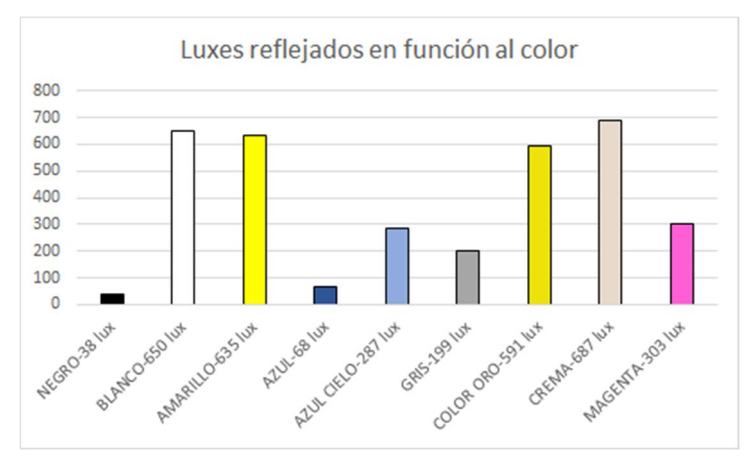

**Figura 6:** Datos recogidos en función al color al natural, es decir sin recubrimientos. Distancia del emisor: 5 cm. Fuente: elaboración propia.

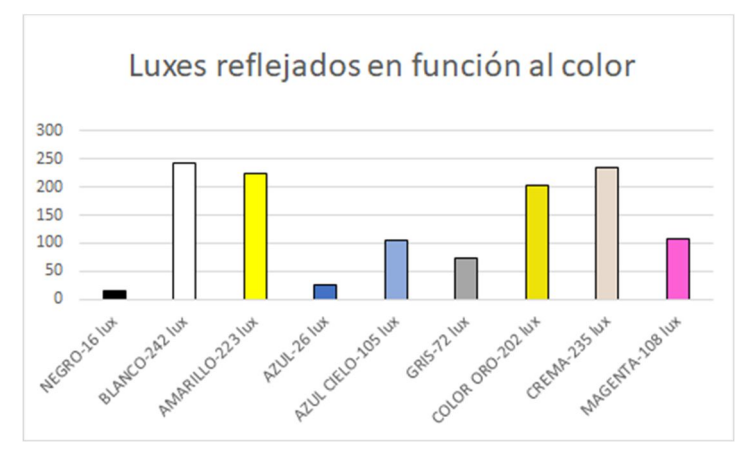

**Figura 7:** Datos recogidos en función al color al natural, es decir sin recubrimientos. Distancia del emisor: 10 cm. Fuente: elaboración propia.

#### **RESULTADOS**

Se empezó buscando métodos que disminuyesen la luz solar y mediante el experimento se determinó que el color más adecuado, sin duda, sería el negro ya que la cantidad de luxes que refleja es ínfima, en concreto 16 luxes a 10 cm de distancia, (figura 7). Sin embargo, este color supone un problema porque en vez de reflejar la luz la absorbe, lo que causa que la superficie que recubre se caliente. Esto no es bueno, pudiendo llegar a ocasionar que los circuitos de los satélites se vieran dañados. Debido a esto se pensaron en otras soluciones para el problema, que combinase el uso de un color de tonalidades negras o grises, pero, a su vez, otro método distinto.

Mediante distintas mediciones se concluyó que, además del color, el material utilizado para la medición era extremadamente importante ya que los datos obtenidos variaron considerablemente dependiendo de qué material se escogía. Por ejemplo, al medir el reflejo en una pieza de cartón fino de color negro se obtiene un valor de 16 luxes, sin embargo, al situar una pieza del mismo color, pero de tela se obtuvieron 5,5 luxes, (figura 8).

Se obtuvo el resultado opuesto al cubrir este primer color con una lámina de PVC transparente. Los luxes totales aumentaron, llegando a registrarse datos de 704 luxes en el caso del color blanco, (figura 9). Asimismo, se probó también con una superficie metálica similar al color habitual de las piezas de los satélites. El resultado evidenció que, efectivamente, esta superficie contaba con una pésima capacidad de absorción lumínica dando como resultado 877 luxes y siendo la mayor cantidad registrada en el experimento.

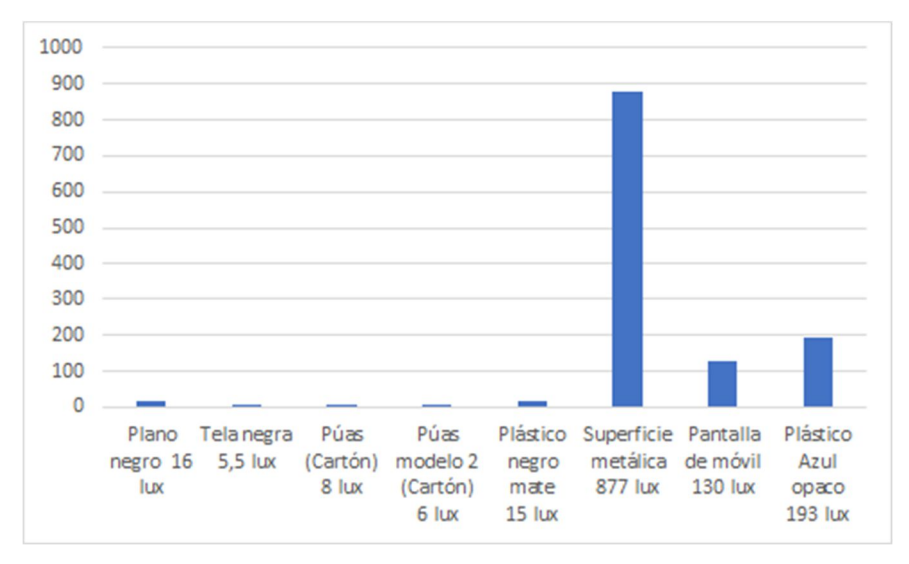

**Figura 8:** Datos recogidos de los distintos tipos de superficies. Distancia del emisor: 10 cm. Fuente: elaboración propia.

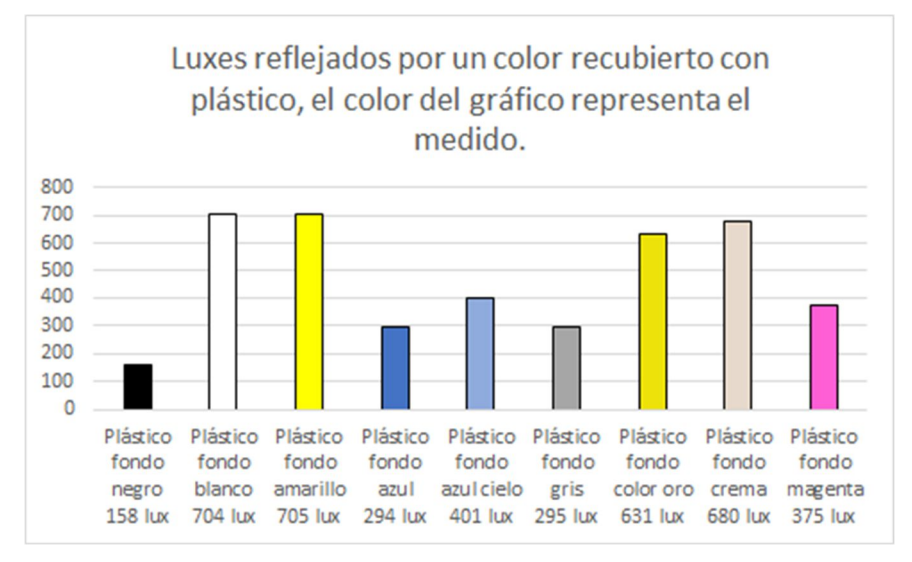

**Figura 9:** Datos recogidos de los mismos colores recubiertos por una lámina de plástico transparente. Distancia del emisor: 5 cm. Fuente: elaboración propia.

Se confirmó también que las tonalidades más próximas al negro, como el azul oscuro, poseen valores de reflexión menores, 26 luxes, que aquellos tonos con mayor porcentaje de blanco en ellos, como el amarillo, el crema o el propio blanco, que registraron datos de 223 luxes, 235 luxes y 242 luxes respectivamente.

Tras todo esto se realizaron mediciones en superficies no planas, es decir, con distintas estructuras 3D. Primero se dataron unas estructuras triangulares diseñadas e impresas en 3D, con esto se comprobó que el resultado no era el esperado ya que, al estar hechas de plástico gris, la estructura reflejaba una gran cantidad de luxes que variaban en función al modelo. El dato más alto registrado con esta estructura fue de 49 luxes en el modelo AB (leyenda debajo de la figura 10). Tras esto se realizaron los mismos modelos en color negro que dieron mejores resultados llegando a disminuir en un 37,5% los 16 luxes registrados en una superficie plana (la cantidad total final fue de 6 luxes).

Se probaron los distintos modelos 3D (figuras 11 y 12), impresas en gris claro y negro. Los datos fueron muy reveladores y la investigación se valió de ellos para definir la solución final del proyecto (figura 10), por ejemplo, con el modelo recubierto con fieltro se llegó a reducir el número de luxes emitidos hasta los 8 cuando su misma versión sin fieltro había registrado datos de 10 luxes en total. Este fenómeno ocurre debido a la composición macroscópica del fieltro que, como podemos observar en la figura 13 del anexo de imágenes, está compuesta por micro fibras dispuestas de una manera aleatoria entre sí. Al ser pequeños hilos colocados al azar, actúan como barreras para los fotones que rebotan contra ellos al tratar de salir de la estructura, lo que convierte a los materiales compuestos por fibras de este tipo en candidatos ideales para cubrir los satélites.

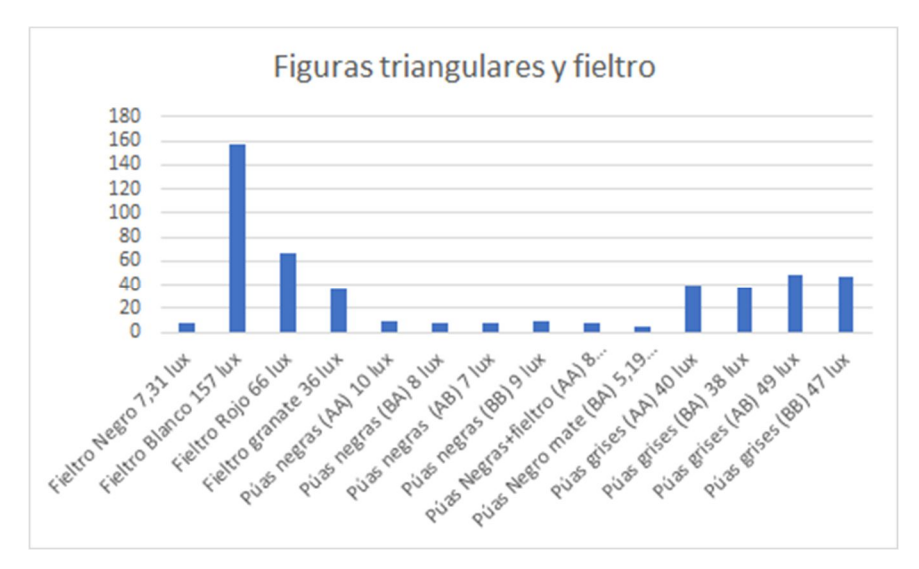

**Figura 10:** Datos recogidos de los distintos tipos de superficies.

Distancia del emisor: 10 cm. Fuente: elaboración propia

#### **Leyenda de la tabla: Modelo entre paréntesis**

Modelo AX--> Un solo pincho Modelo BX--> Dos pinchos Modelo XA--> Corta Modelo XB--> Larga

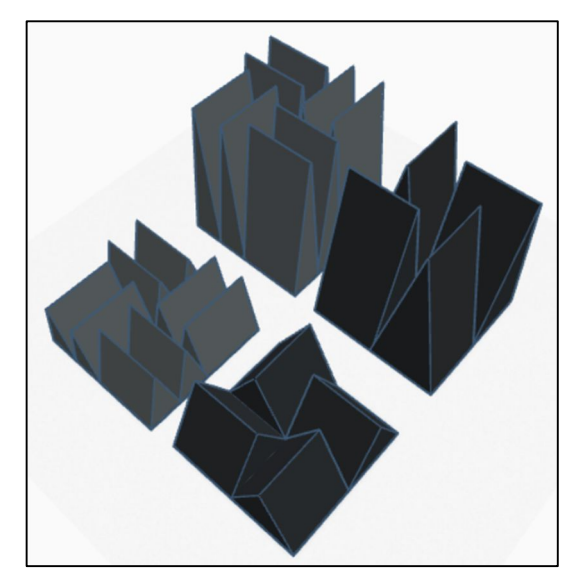

**Figura 11:** Modelo 3D de las superficies medidas. Fuente: elaboración propia. Enlace: http://bit.ly/2PW3wPz

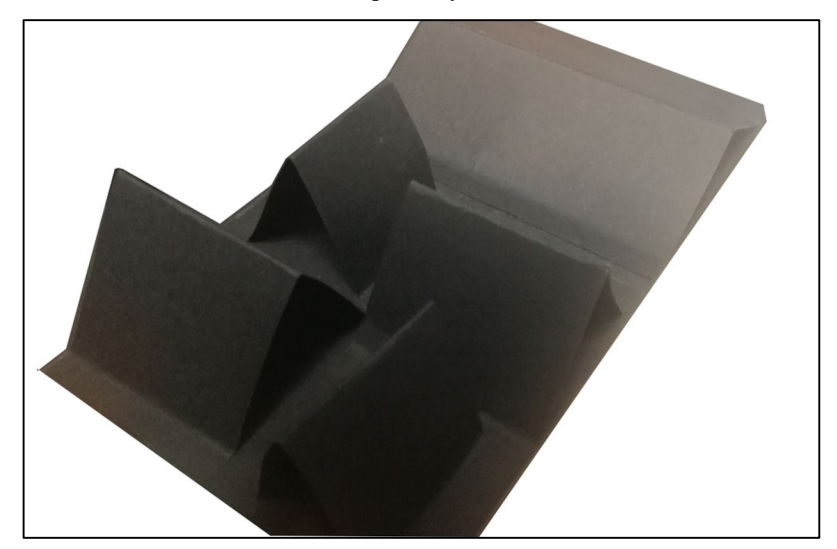

**Figura 12:** Modelo de prueba realizado manualmente con superficie triangular. Fuente: elaboración propia.

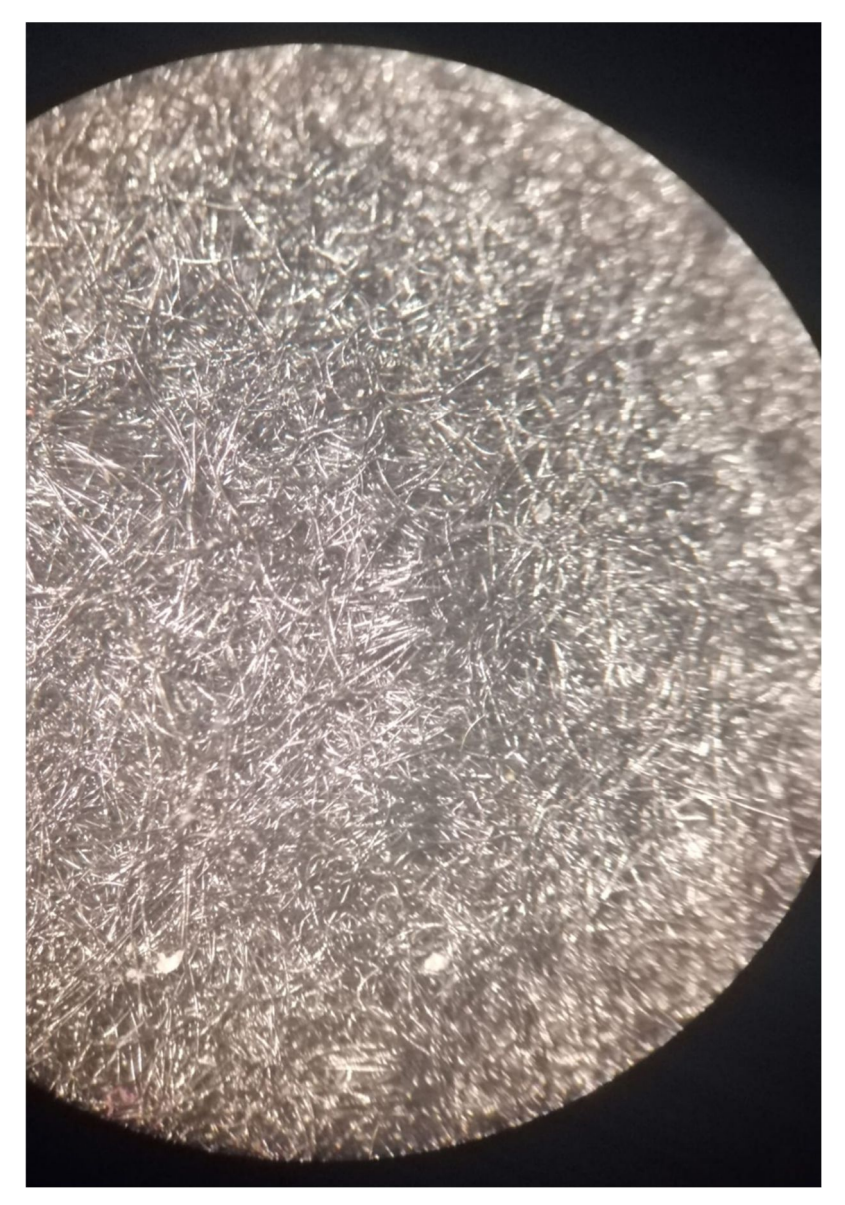

**Figura 13:** Estructura del fieltro vista al microscopio. Se pueden apreciar fibras de hilo microscópico. Fuente: elaboración propia.

#### **CONCLUSIONES**

Durante todo este proyecto se ha estado tratando de dar una solución al problema actual de la reflectancia de los satélites. Tras analizar los datos de todos los experimentos realizados, se puede concluir que la estructura en forma triangular reduce significativamente el número de luxes reflejados y, dependiendo de la altura y el número de púas de la estructura, refleja más o menos luxes. El candidato ideal sería el modelo BA, es decir el que dispone de una baja altura y tiene dos púas por cada sector, como podemos observar en la figura 14. Al recubrirse con una pintura especial de color negro mate nos proporciona resultados de hasta 4 luxes en su valor mínimo registrado y 5,14 de media.

Es importante recalcar que esta es solo una de las múltiples soluciones posibles al problema. Entre otras posibles soluciones se encuentran los materiales como el fieltro, que es un buen candidato por su estructura a base de fibras y que se podría incluso combinar con las estructuras triangulares para una mayor efectividad.

El último inconveniente a tener en cuenta es la temperatura que pueden llegar a alcanzar los satélites si se revisten de un material poco adecuado. Analizando las propiedades de distintos materiales, se ha llegado a la conclusión de que el más apto para construir estas estructuras es la fibra de carbono, creada para su uso en la industria aeroespacial y ligera, lo que abarata los costes de lanzamiento. La razón principal de que se haya escogido este material es su alta tolerancia al calor y su baja conductividad térmica

que, sumada a su baja expansión térmica, la convierten en la candidata principal de la investigación. La fibra de carbono tiene un inconveniente, su precio, para solventar este problema y disminuir aún más su conductividad térmica, las estructuras triangulares estarían huecas y pintadas de un color negro mate similar al usado en el experimento, como se puede ver un modelo del resultado en la figura 15.

En resumen, el tipo de satélite propuesto tras esta investigación es el siguiente: un satélite recubierto con triángulos como los del modelo BA, hecho de fibra de carbono, pintado en mate negro y hueco en su interior por todas las razones expuestas anteriormente.

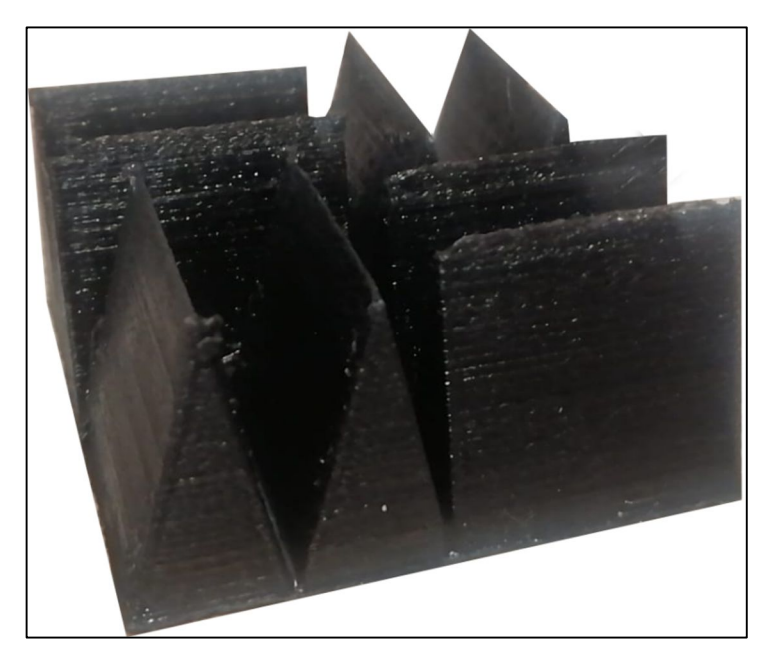

**Figura 14:** Estructura triangular escogida como la ideal para recubrir los satélites. Fuente: elaboración propia.

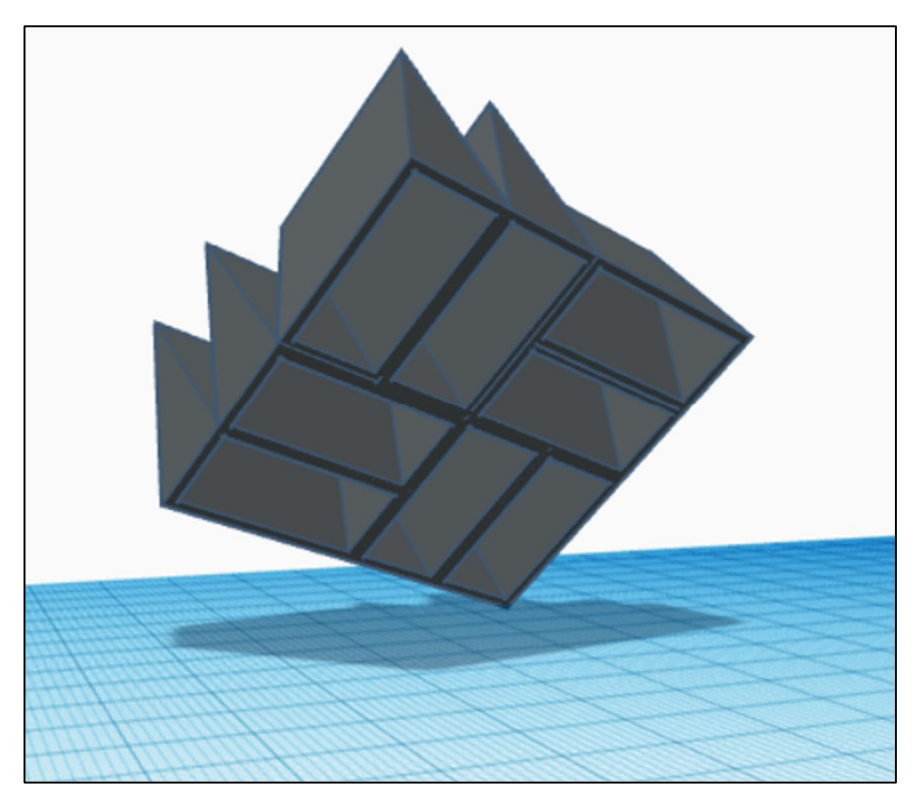

**Figura 15:** Modelo hipotético de la estructura hueca de fibra de carbono. Fuente: elaboración propia. Enlace: http://bit.ly/3eAWdXS

# **AGRADECIMIENTOS**

Me gustaría agradecer a una serie de personas por su colaboración conmigo en este proyecto de investigación.

En primer lugar, a mis entrenadores, Javier Elizalde y Leyre González, por su ayuda y apoyo durante todo el proceso de investigación e impulsarme a seguir adelante. Y a mi profesora Verónica Pérez, por revisar mi proyecto intensamente y ayudarme a mejorarlo dándole un toque más científico.

A mis compañeros de equipo y amigos, Laura Esparza, Maitane Lizarraga, Patricia Vital, Pablo Poveda, Leire Blanzaco y Aitana Díaz, por estar ahí apoyándome y aportando ideas al proyecto, muchas gracias.

A mi padre, Eduardo Ros, por imprimir las piezas usadas como modelo durante el experimento y a mi madre, Amaya Bengochea, por enseñarme a realizar gráficos con Excel para poder plasmar los resultados del experimento.

También he de agradecer al Colegio, por la cesión de sus instalaciones y materiales para la realización del experimento.

Para acabar, me gustaría agradecer también a mis compañeros de foro de la línea del espacio, ya que, gracias a su curiosidad, su disposición al debate y su constante actividad, he podido mejorar y complementar mis conocimientos en este ámbito además de descubrir cosas nuevas de utilidad para mi proyecto.

## **BIBLIOGRAFÍA Y WEBGRAFÍA**

- ALÉN. (s.f.) *Guía básica de nanosatélites* [Online]. Disponible en: https://alen.space/es/guia-basica-nanosatelites/ (Consultado el 15 de diciembre de 2020).
- AURA, Asociación de Universidades para la Investigación en Astronomía. (2019) *Comunicado de AURA sobre la constelación de*

*satélites Starlink* [Online]. Disponible en: https://www.auraastronomy.org/news/comunicado-de-aura-sobre-la-constelacion-desatelites-starlink/ (Consultado el 16 de diciembre del 2020).

- De Córdoba, Antonio. (2020) *Contaminación lumínica: SpaceX busca reducir el brillo de sus satélites Starlink* [Online]. Disponible en: https://www.carteltec.com/contaminacion-luminica-spacex-buscareducir-el-brillo-de-sus-satelites-starlink/ (Consultado el 31 de diciembre de 2020).
- ESO, European Southern Observatory. (2019) *On the increasing number of satellite constellations* [Online]. Disponible en: https://www.eso.org/public/announcements/ann19029/ (Consultado el 14 de diciembre de 2020).
- Global Position System. (s.f.) *Sistema de Posicionamiento Global. Al Servicio del Mundo* [Online]. Disponible en: https://www.gps.gov/spanish.php (Consultado el 14 de diciembre de 2020).
- IAU; International Astronomical Union. (2019) *Statement on Satellite Constellations* [Online]. Disponible en: https://www.iau.org/news/announcements/detail/ann19035/ (Consultado el 14 de diciembre de 2020).
- La Vanguardia. (2019) *Un tren de 60 satélites luminosos, visibles en el cielo nocturno* [Online]. Disponible en: https://www.lavanguardia.com/ciencia/20190529/462558131141/60-

satelites-starlink-space-x-tren-luz.html (Consultado el 17 de diciembre de 2020).

- SEA, Sociedad Española de Astronomía. (2020) *Las megaconstelaciones de satélites como amenaza para la observación astronómica* [Online]. Disponible en: https://www.seaastronomia.es/boletin/las-mega-constelaciones-de-satelites-comoamenaza-para-la-observacionastronomica#:~:text=Una%20constelaci%C3%B3n%20de%20sat%C3 %A9lites%20es,la%20manera%20m%C3%A1s%20completa%20posi ble.&text=Pero%20todas%20ellas%20incluyen%20un,siempre%20por %20debajo%20del%20centenar (Consultado el 14 de diciembre de 2020).
- SpaceX, SpaceX Updates (2020) *Astronomy discussion with national academy of sciences* [Online]. Disponible en: https://www.spacex.com/updates/starlink-update-04-28- 2020/index.html (Consultado el 10 de marzo de 2021).
- Starlink. (s.f.) [Online]. Disponible en: https://www.starlink.com/ (Consultado el 16 de diciembre de 2020).
- RAE. (s.f.) [Online]. Disponible en: https://dle.rae.es/lux (Consultado el 7 de marzo de 2021).
- RTVE. (2018) *Proyecto Starlink: EE.UU. autoriza a SpaceX a poner en órbita más de 4.000 satélites de internet* [Online]. Disponible en: https://www.rtve.es/noticias/20180330/proyecto-starkink-eeuu-

autoriza-spacex-poner-orbita-mas-4000-satelites-

internet/1705420.shtml (Consultado el 17 de diciembre de 2020).

# **¿Desarrollo galénico convencional o nanoscópico? La eficiencia de las nanopartículas proteicas.**

# **AUTORA |** LAURA ESPARZA FLÓREZ

#### **RESUMEN**

Actualmente y desde décadas atrás, el desarrollo galénico es uno de los campos más importantes e influyentes de la industria farmacéutica. Es verdad que desde sus inicios ha evolucionado, pero la fabricación de los medicamentos existentes sigue teniendo inconvenientes suficientes como para continuar investigando. En los últimos años, se ha incorporado a este ámbito el desarrollo de las nanopartículas. Estas partículas conseguirían solventar todas las desventajas de la producción de medicamentos convencional. Sería posible la elaboración de un fármaco específico o resistente entre otras cualidades, si bien su uso encarecería la fabricación de medicamentos considerablemente. No obstante, hay materiales cuyo empleo para formar nanopartículas abarataría el proceso de galénica, y este proyecto de investigación trata de demostrarlo. Mediante un experimento, se propone la formación de nanopartículas de zeína, una proteína propia del maíz, y resveratrol, un principio activo usado para fines terapéuticos. Así pues, se intentará avalar la efectividad, eficacia y eficiencia del método científico y demostrar lo sencillo y económico que es la creación de nanopartículas con proteínas para usarlas en procesos de galénica.

# **INTRODUCCIÓN**

El desarrollo galénico, proceso perteneciente a la industria farmacéutica, consiste en la transformación de los principios activos en medicamentos. El objetivo de esta práctica se basa en conseguir que el medicamento resultante contenga las características deseadas, esto es: que tenga una fácil y cómoda administración, sea estable y controlable, posea una protección determinada y proporcione una respuesta terapéutica apropiada. Asimismo, se busca que sea fabricable, siendo posible su fabricación en una empresa mediante la mezcla del principio activo y los excipientes (Zazpe, 2020).

Un medicamento consta de dos elementos: el principio activo y los excipientes. Los principios activos, como el ibuprofeno o la enoxaparina, son compuestos responsables de la respuesta terapéutica. Estas sustancias se caracterizan por ser micronizadas, es decir, muy finas. Esto conlleva que sean insolubles, incapaces de fluir y su peso sea inestable para su ingesta y manipulación. Por este motivo, es necesario la adición de excipientes, sustancias o mezclas de sustancias carentes de actividad farmacológica, cuya finalidad es facilitar la preparación y empleo del medicamento (Alonso González *et al.,* 2001), ya sea con una función ligante (povidona), disgregante (crospovidona), lubricante (estearato de magnesio) o para ganar peso (almidón, celulosa, lactosa, etc.)

El proceso de galénica se lleva a cabo principalmente mediante mezcla directa del principio activo y los excipientes o por vía húmeda, igual que el anterior, pero con la adición de una pequeña cantidad de agua. En primer

lugar, se debe tener en cuenta qué forma farmacéutica se desea conseguir. El granulado, las cápsulas y los comprimidos se centran en el tamaño de partícula, buscando mediante mezcla directa, granulación por vía húmeda o compactación, un buen dato de flujo y densidad. Por otro lado, siendo en estas formas la mezcla directa con el líquido el proceso más habitual, en jarabes, cremas y colirios, la viscosidad, la solubilidad o el pH son los factores más importantes; mientras que, en inyectables, conseguir que la osmolaridad sea equivalente a la de la sangre es de vital importancia. Asimismo, se debe considerar que, en función a la elección de una u otra, durante el proceso, el cual está supeditado a la biodisponibilidad, siendo esta "el grado y la velocidad con que una forma activa accede a la circulación y alcanza su lugar de acción" (Le, 2019), se buscarán determinadas propiedades fisicoquímicas.

Sin embargo, los métodos convencionales del proceso de galénica tienen varios inconvenientes. En primer lugar, el medicamento resultante no es posible dirigirlo selectivamente. Así, por ejemplo, durante el tratamiento de un cáncer, la quimioterapia atacará las células cancerosas, pero también las células sanas del organismo. Asimismo, la protección del principio activo es limitada siendo únicamente posible dotar al medicamento de un recubrimiento gastrorresistente, que resulta muy costoso. Igualmente, la biodisponibilidad del fármaco puede ser baja (Zazpe, 2020). No obstante, existen vías alternativas para solucionar estos inconvenientes, como es el uso de nanopartículas.

Estas partículas de tamaño nanométrico permiten, mediante la encapsulación del principio activo, mejorar la protección del mismo frente a los agentes externos, aumentar la biodisponibilidad, controlar la liberación del fármaco, etc. (Irache, 2011). Si bien, su implicación en el desarrollo conlleva un encarecimiento del proceso, además de que solo es un punto intermedio, y tiene grandes impactos medioambientales en caso de no ser biodegradables (Sánchez, 2017).

La motivación de este estudio introductorio en la nanomedicina y en concreto, en la farmacia galénica, no ha sido sino mi interés por la medicina. La capacidad de que unas partículas tan pequeñas, que incluso nuestros ojos no logran percibir, consigan grandes avances médicos, me generó la intriga de investigar y documentarme sobre este campo y poder así, realizar mi propia investigación.

#### **ANTECEDENTES**

Existen numerosos estudios que emplean las nanopartículas en el campo farmacéutico con el fin de mejorar el transporte del fármaco, su biodisponibilidad, su especificidad, etc.

El proyecto *NanoCancer*, basado en el tratamiento y diagnóstico temprano del cáncer cerebral infantil, propuso como solución al problema del tratamiento de esta enfermedad, el paso del medicamento a través de la barrera hematoencefálica y su elevada toxicidad, el uso de nanopartículas (NPs) administradas mediante un inyectable (Blanco *et al.,* 2018). Las NPs contenían en su interior el fármaco antitumoral y, gracias a los anticuerpos
monoclonales puestos en su superficie, estas atravesaban la barrera, llegaban al tumor y liberaban el fármaco para que este ejerciera su acción. Asimismo, estaban cargadas de nanopartículas magnéticas que permitían, mediante una resonancia magnética (MRI), un diagnóstico temprano.

Por otro lado, el trabajo titulado *Zein-Based Nanoparticles Improve the Oral Bioavailability of Resveratrol and Its Anti-inflammatory Effects in a Mouse Model of Endotoxic Shock* (Penalva *et al.*, 2015) propuso la creación de nanopartículas de zeína con el objetivo de incrementar la biodisponibilidad del resveratrol, encapsulado en el interior de estas. El resveratrol (3,4,4-trihidroxiestilbeno), es un compuesto polifenólico presente en las uvas, los cacahuetes o las bayas, que ofrece múltiples beneficios como antiinflamatorio, antiviral o anticanceroso debido a su capacidad antioxidante. Sin embargo, debido a su baja biodisponibilidad, provocada por su baja solubilidad y su rápido metabolismo, su uso es limitado. Por ello, este proyecto, propuso la zeína, una proteína presente en el maíz, caracterizada por ser insoluble y biodegradable, como base para la elaboración de nanopartículas de resveratrol.

En este caso, la administración oral mediante un polvo soluble en cualquier líquido fue la forma farmacéutica elegida. Tras la creación de las nanopartículas, estas fueron introducidas en un *Spray Dryer*.

Este proceso consiste en el secado en gotas del producto a través del atomizador, donde se pueden adquirir determinadas propiedades (cristalización, etc.), y la posterior separación de estas en el ciclón, que permite separar las nanopartículas grandes de las pequeñas, ya que estas

71

últimas no interesan debido a su baja eficiencia. Una vez el medicamento fue creado, se demostró su eficacia en un modelo murino de shock endotóxico, es decir, en un ratón con una infección sistémica producida por lipopolisacáridos, gracias al aumento de la biodisponibilidad.

Cabe destacar que, gracias a la eficiencia del estudio anterior, esta misma técnica ha sido posible emplearla para mejorar la función pulmonar en la infección causada por el SARS-CoV-2, estimulando la respuesta inmune (Oto, 2020).

# **HIPÓTESIS Y OBJETIVOS**

La hipótesis del proyecto de investigación es la siguiente: ¿podría reproducir el experimento realizado en el laboratorio de mi colegio y comprobar lo sencillo y económico que puede ser la formación de nanopartículas para su uso en medicamentos con proteínas como la zeína?

Para trabajar sobre esta hipótesis, se desarrollaron cuatro objetivos específicos:

- 1. Reproducir el experimento del trabajo *Zein-Based Nanoparticles Improve the Oral Bioavailability of Resveratrol and Its Antiinflammatory Effects in a Mouse Model of Endotoxic Shock* (Penalva *et al.*, 2015).
- 2. Verificar la formación de nanopartículas mediante el cambio de color de la disolución de zeína y resveratrol durante el transcurso del experimento debido a las propiedades de la zeína.
- 3. Comprobar, mediante un control negativo del experimento, que no se forman nanopartículas al añadir al final del mismo etanol al 65% en vez de agua.
- 4. Analizar, mediante un microscopio óptico, los componentes de la disolución antes de la adición de estos y después de la misma.

# **MATERIALES Y MÉTODOS**

Con el objetivo de llevar a cabo el experimento anteriormente introducido, es necesario la utilización de varios instrumentos básicos de laboratorio: un agitador magnético, un pipeteador, dos pipetas de 10 mL y 20 mL, una báscula, tres cápsulas, dos probetas de 200 mL, tres vasos de precipitados de 100 mL, 200 mL y 300 mL y una espátula. También, se necesitan los siguientes productos: zeína, lisina, resveratrol, agua destilada y etanol.

Para realizar el experimento, hay que preparar dos disoluciones: A y B. En primer lugar, se comienza con la solución A. Para su desarrollo, se necesitan 600 mg de zeína, 100 mg de lisina, 195 mL de etanol y 105 mL de agua destilada. Antes de comenzar las mezclas, es imprescindible pesar en la báscula y repartir en las probetas los productos requeridos con el propósito de agilizar el desarrollo del experimento. Una vez separadas las cantidades necesarias, el primer paso es colocar un vaso de precipitados de 300 mL en el agitador magnético para mantener la posterior disolución en continua agitación. A continuación, se añaden el etanol y el agua destilada con el fin de obtener etanol diluido al 65%. Tras este paso, con la ayuda del pipeteador

y la pipeta de 20 mL, se adicionan 60 mL de etanol al 65% en el vaso de precipitados de 200 mL. Posteriormente, se intercambian ambos recipientes de forma que los 60 mL de etanol al 65%, en los que se van a añadir los siguientes componentes, se encuentren encima del agitador magnético. Por último, se echan los 600 mg de zeína y, cuando esté completamente disuelta, se añaden los 100 mg de lisina.

En segundo lugar, para la solución B se necesitan 100 mg de resveratrol y 10 mL de etanol. Para su preparación, se pipetean 10 mL de etanol en el vaso de precipitados de 100 mL. Después, se adiciona lentamente el resveratrol, sin fuentes de luz directa, mientras se mantiene el recipiente en agitación manual en caso de no disponer de dos agitadores magnéticos. Seguidamente, una vez el resveratrol se encuentre totalmente disuelto, se pipetean 6 mL de la solución B en la solución A. Se mantiene la disolución 10 minutos en continua agitación, temperatura ambiente y a oscuras. Finalmente, se añaden 60 mL de agua destilada.

Para el control negativo, se debe volver a realizar el experimento hasta el último paso. Transcurridos 10 minutos, se añaden 60 mL de etanol al 65% en vez de agua destilada.

Cabe mencionar que este experimento se ha llevado a cabo siguiendo un protocolo de experimentación realizado bajo la supervisión de Jon Zazpe (imagen 1).

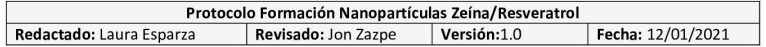

#### **MATERIAL**

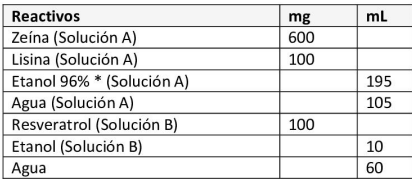

\* Se desprecia la diferencia del 4% en volumen de Etanol en los cálculos.

#### **MÉTODO**

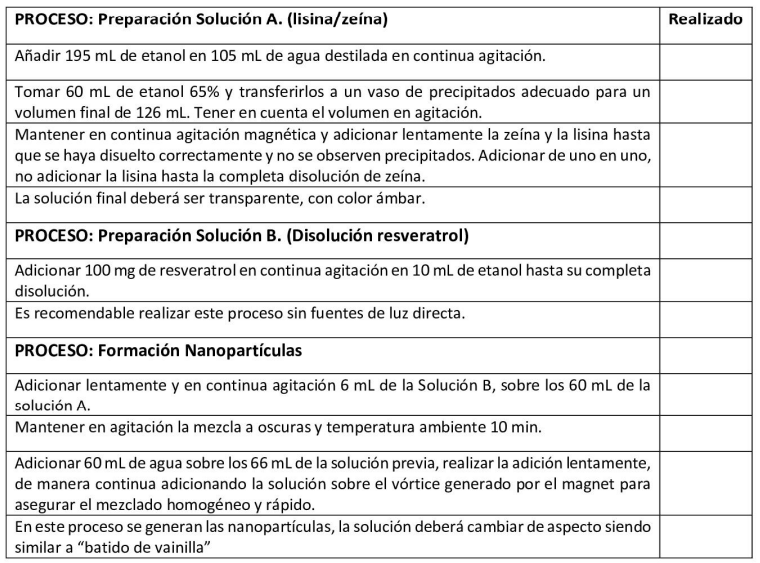

#### OBSERVACIONES/INCIDENCIAS

Anotar observaciones del aspecto de la disolución como posibles incidencias durante el proceso.

**Imagen 1.** Protocolo de experimentación para la formación de nanopartículas de zeína y resveratrol. Fuente: elaboración propia.

Por último, para el contraste entre la observación de los componentes y la disolución, se necesita un microscopio óptico, cuatro portaobjetos, una espátula y un cuentagotas, además de una pequeña cantidad de zeína, resveratrol y lisina, y varias gotas de la disolución final del experimento. En referencia a la metodología, en primer lugar, con ayuda de la espátula, se echa una pequeña cantidad de resveratrol, zeína y lisina en tres de los portaobjetos. Posteriormente, se analiza cada uno de los productos a través del microscopio. Por último, con el cuentagotas, se añaden varias gotas de la disolución del experimento al último portaobjetos y, al igual que los anteriores, se visiona en el microscopio.

#### **RESULTADOS**

Tras la realización del experimento, se comprueba la correcta reproducción del ensayo del trabajo de Penalva *et al.*, en la medida que los medios de los que se disponen lo permiten. En lo que a la demostración del experimento respecta, se ha grabado un vídeo explicando paso a paso el proceso de formación de las nanopartículas y que se puede encontrar en el siguiente enlace de *YouTube* (https://bit.ly/3eziJjX) o escaneando el código QR de la imagen 2.

En referencia a la fase de experimentación, en la preparación de la disolución para la formación de nanopartículas se observa que, tras la adición de la zeína, la disolución obtiene un color amarillento traslúcido (imagen 3). Sin embargo, tras añadir finalmente los 60 mL de agua destilada, la mezcla

adquiere una textura y color diferente como si de un "batido de vainilla" se tratase (imagen 4).

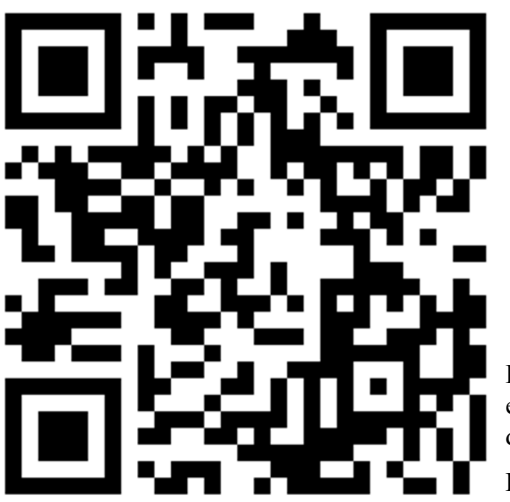

**Imagen 2.** Código QR para escanear y ver el vídeo del desarrollo del experimento.

Fuente: elaboración propia.

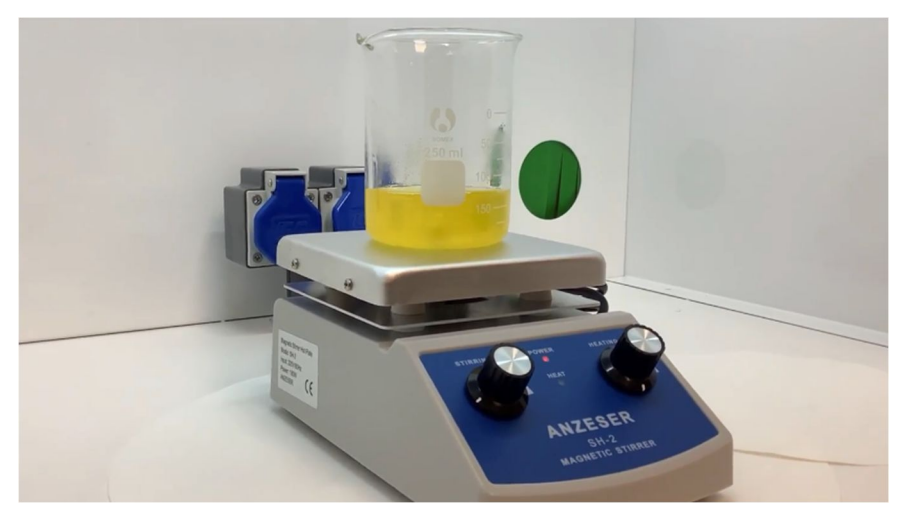

**Imagen 3.** Disolución de zeína tras la preparación de la solución A. Fuente: elaboración propia.

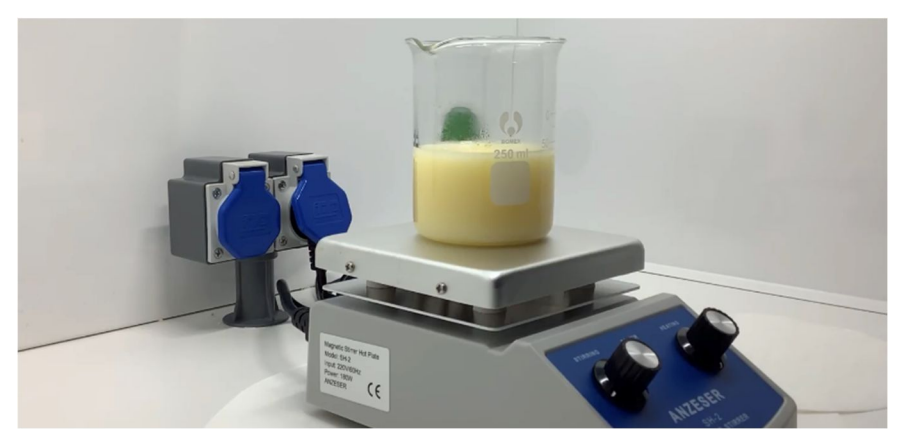

**Imagen 4.** Disolución final tras la adición de agua destilada. Tiene aspecto de "batido de vainilla". Fuente: elaboración propia.

Por el contrario, en la disolución preparada para el control negativo, tras la adición final de etanol al 65%, el aspecto se mantiene intacto, únicamente el volumen aumenta (imagen 5).

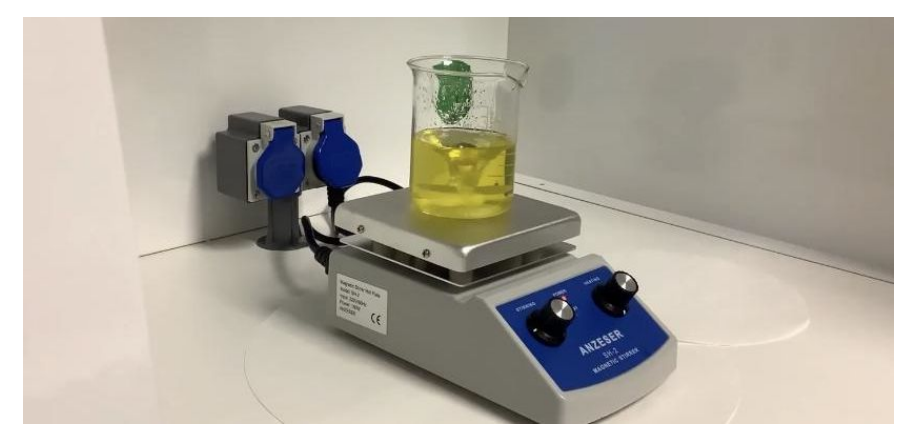

**Imagen 5.** Disolución para el control negativo con la adición final de etanol 65%. Fuente: elaboración propia.

De igual manera, analizando a microscopio los componentes macroscópicos utilizados (zeína y lisina) se puede contemplar la diversidad de tamaños, formas y colores. La zeína destaca por su color amarillento además de por su forma, muchos espiráculos entremezclados que forman formas abstractas (imagen 6). Por otro lado, la lisina es de color blanco perla y sus partículas forman esferas compactas, aunque no se aprecia con perfección en la imagen 7. Sin embargo, como ya se espera debido a su tamaño nanoscópico, en el portaobjetos con la disolución final no se observa ninguna partícula salvo algún rastro de producto o simplemente, suciedad (imagen 8).

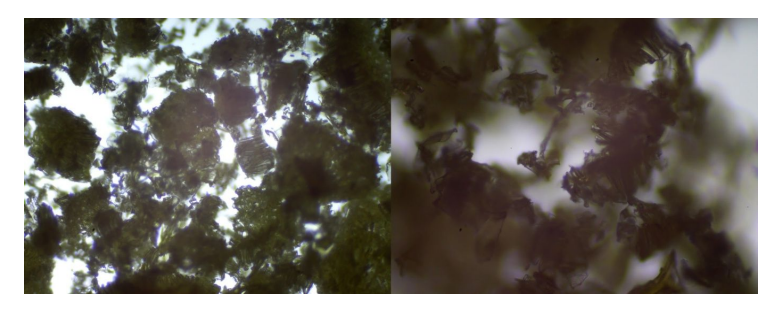

**Imagen 6.** De izquierda a derecha, zeína vista a microscopio óptico con objetivos 4x y 10x respectivamente. Fuente: elaboración propia.

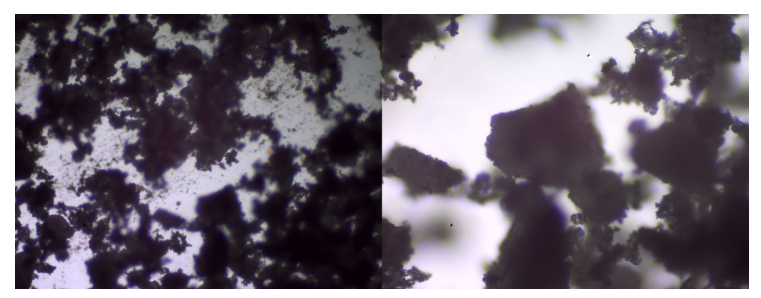

**Imagen 7.** De izquierda a derecha, lisina vista a microscopio óptico con objetivos 4x y 10x respectivamente. Fuente: elaboración propia.

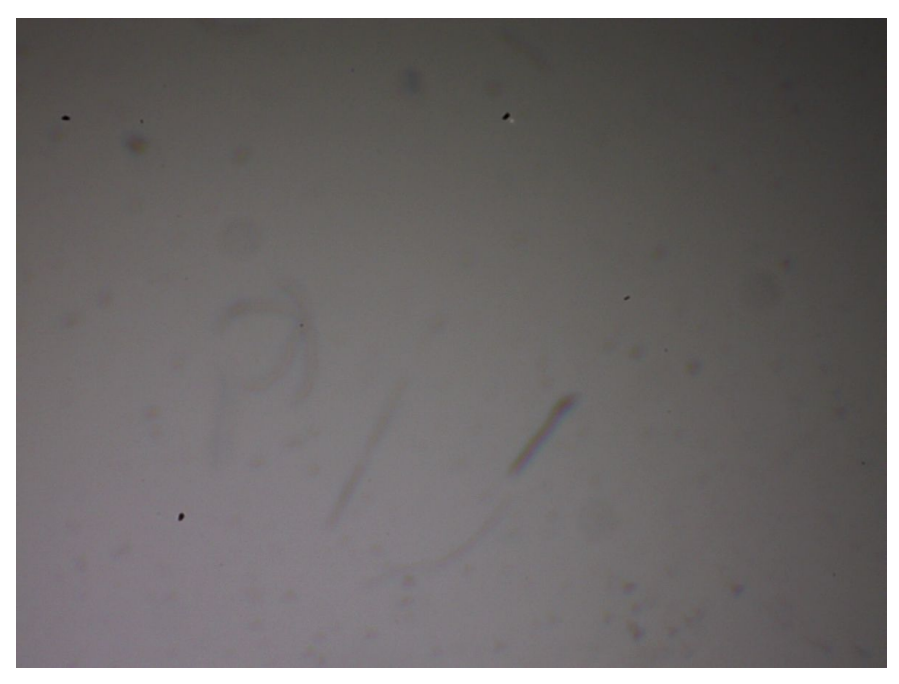

**Imagen 8.** Disolución final del "batido de vainilla" vista a microscopio óptico con objetivo 4x. Fuente: elaboración propia.

### **CONCLUSIONES**

Con los resultados anteriormente expuestos, se puede concluir que sí es posible la formación de nanopartículas de resveratrol y zeína. Este hecho se debe a la visualización del aspecto y color del "batido de vainilla" que deriva del cambio en la conformación de la proteína inducido por la modificación de la polaridad del medio al cambiar la proporción de etanol y agua destilada. Además, mediante el control negativo, se observa que al añadir etanol al 65% no hay cambios en la solución al modificar el medio con otra polaridad distinta.

En apoyo a la anterior afirmación, destaca igualmente la confrontación entre las imágenes vistas a microscopía. En el caso de los compuestos macroscópicos, en estado puro se distingue su aspecto y color. Si bien, tras la experimentación, en la muestra de la disolución final no se observa ninguno de estos compuestos, un hecho revelador ya que en caso de obtener partículas micro o macroscópicas, sí se vería algo.

Por otro parte, se debe tener en cuenta que el límite de alcance de visión de un microscopio óptico es de 0,2 µm, mayor que el tamaño de una nanopartícula. Así pues, para la confirmación de la formación de nanopartículas y, por ende, para tener un control positivo del experimento, sería necesario el empleo de un microscopio electrónico, cuyo límite de alcance de visión es de 2 nm, o el uso de alguna técnica de laboratorio adicional como la espectrofotometría. Con esta técnica se podría cuantificar la cantidad de resveratrol libre que queda en la solución y comprobar que el resto ha sido capturado por la zeína al formar las nanopartículas. Por desgracia, en el Colegio Luis Amigó, donde se ha realizado el experimento, no se dispone de dichos recursos.

En conclusión, este trabajo concibe la fuerza del método científico pues, a pesar de no poder realizarse en las perfectas condiciones de un laboratorio especializado, los resultados coinciden con la publicación de Penalva *et al.*  Por consiguiente, se puede afirmar que el desarrollo de nanopartículas basado en proteínas es un método sencillo y barato para producir medicamentos sin las limitaciones que presenta el desarrollo galénico convencional.

81

#### **AGRADECIMIENTOS**

Me gustaría dar las gracias a todas aquellas personas que durante estos meses me han ayudado y que, sin sus conocimientos, este proyecto no hubiese sido el mismo.

Agradecer a Jon Zazpe la gran ayuda que me ha proporcionado, principalmente en el punto de partida, sabiendo aconsejarme sobre a qué campo dirigir mi trabajo y ofreciéndome su tiempo para realizar una videollamada e informarme sobre el proceso de galénica y la formación de nanopartículas. Asimismo, agradezco su supervisión en el experimento y el protocolo del mismo.

También, reconocer la ayuda ofrecida por María José Blanco y Mariano Oto quienes, tras contactar con ellos por correo electrónico, me respondieron resolviendo todas mis dudas sobre los trabajos en los que habían participado, nombrados en los antecedentes.

En tercer lugar, gracias a la empresa del padre de una de mis compañeras, *Adania*, por permitir, mediante el patrocinio ofrecido al equipo de ciencias del Colegio, la compra de los productos utilizados durante la experimentación.

De igual manera, me gustaría agradecer a mis profesores Leyre González y Javier Elizalde su acompañamiento durante todo este proceso y su gusto para saber guiarme y enseñarme tanto a escribir esta memoria como a trabajar en un laboratorio.

82

Asimismo, debo agradecer al Colegio Luis Amigó por permitirme utilizar las instalaciones del laboratorio del centro, sin el que este experimento no hubiese podido ser llevado a cabo, además del préstamo de todos los utensilios de laboratorio necesitados.

Finalmente, muchas gracias compañeros, Maitane Lizarraga, Patricia Vital, Pablo Poveda, Raúl Ros, Aitana Díaz y Leire Blanzaco, porque sin vuestros ánimos y curiosidad acerca del proyecto, estos meses de trabajo hubiesen sido más largos y aburridos.

# **BIBLIOGRAFÍA Y WEBGRAFÍA**

- Alonso González, A. C., *et al.* (2001) "Introducción". En: Vila Jato, J. L., ed. *Formas farmacéuticas.* Madrid: Síntesis.
- Anónimo. (2020) *Negocios en Navarra* [Online]. Disponible en: https://www.negociosennavarra.com/lucha-contra-el-coronavirus-agolpe-de-nanocapsulas/ (Consultado el 9 de enero de 2021).
- Blanco Prieto, M. J. (2020) Licenciada y doctora en Farmacia. Actualmente es catedrática de la Facultad de Farmacia y Nutrición de la Universidad de Navarra. Durante su trayectoria, ha publicado numerosos artículos y participado en distintos trabajos centrados en la nanomedicina y los sistemas de liberación controlada de fármacos.
- Blanco Prieto, M. J., Gómez Polo, C., Pérez de Landazábal, I. y Martín Julián, F. (2018) *NanoCancer.* Universidad de Navarra.
- Irache, J. M. (2011) *Micro- y nanoencapsulación de aditivos y otros compuestos de interés alimentario* [Online]. Pamplona. Universidad de Navarra. Disponible en: https://www.coiaanpv.org/recursos/files/web/congresos\_y\_jornadas/hi storico de congresos/congreso agroalimentacion/ponencias/por la ta rde/por\_la\_manyana/np-food-irache-2011.pdf (Consultado el 1 de enero de 2021).
- Le, J. (2019) *Biodisponibilidad de los fármacos* [Online]. Disponible en: https://www.msdmanuals.com/es/professional/farmacolog%C3%ADacl%C3%ADnica/farmacocin%C3%A9tica/biodisponibilidad-de-losf%C3%A1rmacos?query=biodisponibilidad%20farmacocin%C3%A9t ica (Consultado el 16 de diciembre de 2020).
- Oto, Mariano (2020) Licenciado en Ciencias Económicas y Empresariales por la Universidad de Navarra, en la actualidad, es director general de *Nucaps Nanotechnology Sl.* Esta empresa se dedica a la encapsulación de sustancias, compuestos y microorganismos mediante micro y nanopartículas.
- Penalva, R., *et al.* (2015) "Zein-Based Nanoparticles Improve the Oral Bioavailability of Resveratrol and Its Anti-inflammatory Effects in a Mouse Model of Endotoxic Shock*", Journal of Agricultural and Food Chemistry*, 63, pp. 5603-5611.
- Sánchez Moreno, M. (2017) *Nanopartículas de plata: preparación, caracterización y propiedades con aplicación en inocuidad de los alimentos.* Trabajo de fin de máster. Universidad Nacional de Educación a Distancia.
- Suñé Negre, J., "Nuevas aportaciones galénicas a las formas de administración", *Formación continuada para farmacéuticos de hospital*, 3(2), pp. 30-31.
- Zazpe, J. (2020) Licenciado en Biología y Bioquímica por la Universidad de Navarra. Ha trabajado en Viscofan, Cinfa, Idifarma y en el CIMA, donde actualmente ejerce su profesión en la unidad de Genética.

# **Los adolescentes, ¿falsos nativos digitales?**

# **AUTORA |** MAITANE LIZARRAGA LÓPEZ

### **RESUMEN**

Con este proyecto de investigación, se pretende desmentir la idea generalizada socialmente de que los adolescentes, también llamados nativos digitales, tienen una total predisposición a usar las tecnologías en cualquier ámbito de su vida por el hecho de haber crecido con ellas. No obstante, puede que esto no sea así, basándose en que, según la actividad, se comporten de forma diferente dependiendo su interés según la temática a la que las tengan que aplicar, siendo analizados en este trabajo los ámbitos del ocio y el estudio personal dado que, sobre todo en este último, algunos expertos ya sugieren que podría haber una brecha digital también en los adolescentes. Es por ello que, los objetivos a cumplir son comprobar si realmente existe dicha brecha digital en los adolescentes y si la edad influye en el uso de las tecnologías, analizando si este aumenta o disminuye con el paso de los años. Esto se comprobará a través de una encuesta, realizada al alumnado de Secundaria del Colegio Luis Amigó de Mutilva, en la que se analizarán sus respuestas según los distintos grupos de edad durante la adolescencia.

# **INTRODUCCIÓN**

Existen diferencias entre las personas que están más familiarizadas con el uso de las TIC (Tecnologías de la Información y la Comunicación) y las que no.

Al ser un ámbito que está en continuo cambio y avance, no todo el mundo lleva el mismo ritmo de aprendizaje y se generan, así, diferencias entre individuos. Una de las más destacables está unida a la edad. Respecto a esta desigualdad, generalmente se da por hecho que los adolescentes tienen un amplio conocimiento en el tema. Esto es así porque los adolescentes han crecido acompañados de las tecnologías, se cree que el manejo de las TIC y el IoT (*Internet of Things*) es algo común para ellos y conocen en gran medida todos sus conceptos.

Estas razones son, entre otras, las que han permitido siempre denominar a los adolescentes como nativos digitales y clasificarlos en el grupo de los entusiastas tecnológicos según la curva de adopción de la innovación (Pottecher-Gámir, 2020), tal y como se ve en la imagen 1.

Esta gráfica agrupa a diferentes personas según su disposición a adoptar una determinada tecnología o innovación. Se observan los que muestran una gran devoción por las TIC y los que ofrecen resistencias a aplicarlas en su día a día. En ella se encuentran cinco grupos:

 En el grupo de los innovadores, o también llamados entusiastas tecnológicos, solo estaría un 2,5% de la población y suele ser gente joven, por lo que asumen bastantes riesgos. También son conocidos vulgarmente como "frikis".

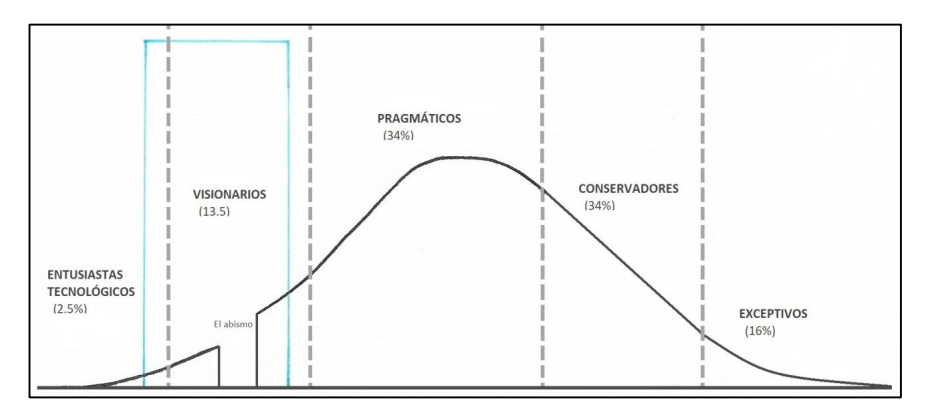

**Imagen 1.** Curva de adopción de la innovación. Fuente: elaboración propia (Pottecher, 2020).

- A estos les seguirán los visionarios o creadores de tendencias, un 13,5% de la población. Estos siguen siendo de los primeros en probar las nuevas tecnologías, pero se diferencian de los anteriores en que pueden influenciar más a la gente.
- A continuación, se encuentran a los pragmáticos, con un 34%. Estos copian las tendencias del grupo anterior al cabo de un tiempo y tienen un poder adquisitivo por encima de la media.
- Los conservadores serían el otro 34% y estos utilizan las nuevas tecnologías cuando el resto ya están experimentando con ellas.
- Y, por último, hay un 16% llamados escépticos, personas que evitan adoptar nuevas tecnologías prefiriendo lo tradicional. Suelen ser

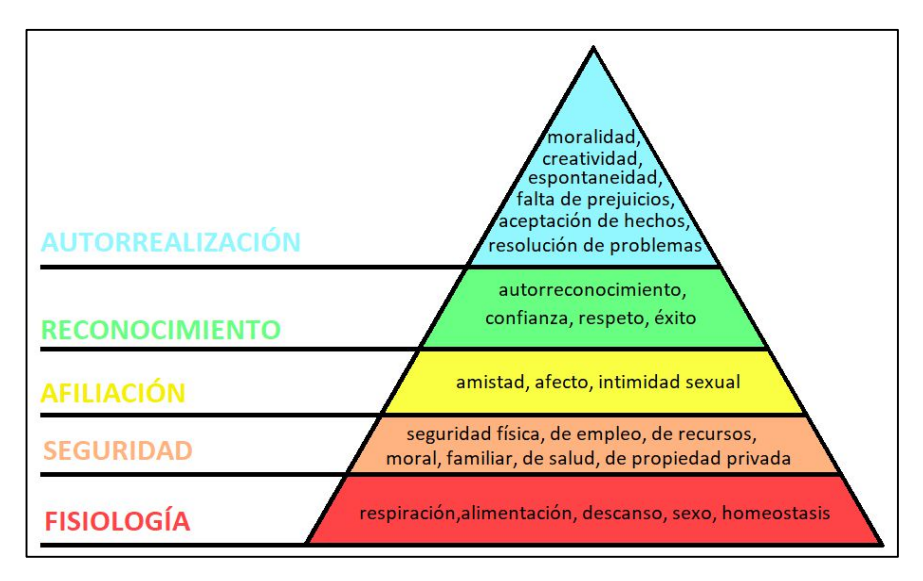

personas de edad más avanzada o de un estatus social más bajo.

**Imagen 2.** Pirámide de Maslow. Fuente: elaboración propia (Barroso, 2018).

Por otro lado, otro concepto que también es importante tener en cuenta es la denominada como pirámide de Maslow, que representa la jerarquía de necesidades según estudios psicológicos (Barroso, 2018) y que podemos observar en la imagen 2. En ella se ve que las necesidades esenciales están en la base de la pirámide, siendo lo primero que cada uno intenta satisfacer. Cuanto más se sube, menos esenciales son esas tareas, por lo que tienen menos importancia a la hora de realizar cualquier actividad. Así, hasta que no se completan todas las necesidades del primer nivel, no hay preocupación por las del siguiente, y así sucesivamente. Esta idea es importante a la hora de pensar en las nuevas tecnologías ya que hay que tener claras las

preferencias de las personas para poder definir la importancia que tienen para cada uno.

Mediante esta investigación, y teniendo todo esto en cuenta, se intentará verificar si los adolescentes son verdaderamente nativos digitales y entusiastas tecnológicos tanto en el ámbito académico como en el del ocio. Además, se tratará de desmentir la idea preconcebida de que todos los nativos digitales son entusiastas tecnológicos.

#### **ANTECEDENTES**

Los jóvenes de hoy en día se definen como "tecnológicos" tanto en el ámbito académico como en el ocio según la investigación *Jóvenes, futuro y expectativa tecnológica* (Sanmartín y Megías, 2020), siendo conscientes de las posibilidades que les pueden ofrecer las tecnologías en el ámbito laboral. Es por ello que reclaman una formación extensa y apropiada para así poder aprovechar al máximo las TIC.

Por otro lado, la mayoría de trabajos relacionados con la brecha digital entre adolescentes, tratan sobre las desigualdades que existen en el acceso a internet y a las TIC. Estas afectan a gran parte de la población mundial, tanto al comparar entre géneros como entre países, o sobre la diferencia en conocimientos que existe entre diferentes edades (El País, 2020).

No obstante, la brecha digital también puede tratar sobre los grados de interés que tiene la gente frente a las nuevas tecnologías, habitualmente focalizado hacia los adolescentes. Este punto de vista, idea de partida de esta investigación, la introduce Juan Cruz Cigudosa García, Consejero de

91

Universidad, Innovación y Transformación Digital del Gobierno de Navarra, en una reciente entrevista: "*Tenemos que entender la digitalización como una ayuda y cambiar nuestra actitud hacia ella. Esto, en la gente joven, que son nativos digitales, igual no es fácil de vender, pero existe. Ellos también son resistentes, aunque no lo perciban. Ellos conciben la digitalización para el ocio y también es trabajo y desarrollo personal.*" (Planeta STEM, 2020, 11m52s). Esta afirmación, la hizo en la presentación de Planeta STEM 2020- 2021, programa divulgativo del Planetario Pamplona para impulsar la ciencia, tecnología, ingeniería y las matemáticas entre los jóvenes.

# **HIPÓTESIS Y OBJETIVOS**

Tras este análisis, la hipótesis planteada para la investigación es: ¿existe realmente una brecha digital para el uso de las TIC en adolescentes, diferenciando entre el trabajo y el ocio?

Los objetivos a estudiar son:

- 1. Comprobar si realmente hay una brecha digital para el uso de las TIC en adolescentes, sobre todo cuando estas son utilizadas únicamente para el trabajo y desarrollo personal (estudiar en su caso), desmintiendo la idea de que todos los adolescentes de las nuevas generaciones son entusiastas tecnológicos al crecer con todas estas innovaciones tecnológicas.
- 2. Analizar si la edad del adolescente puede influir en el uso de las tecnologías tanto en el ocio como en el trabajo y si su uso aumenta o disminuye con respecto al paso de los años.

# **MATERIALES Y MÉTODOS**

Para comprobar la hipótesis, se realiza una encuesta a diferentes personas dentro del rango de edades de la adolescencia, concretamente a estudiantes de entre doce y quince años.

Se eligen finalmente estas edades y no el resto porque se realizan personalmente en horas de tutoría en el colegio, coincidiendo únicamente con los cursos de estas edades. Además, por la situación de la COVID-19 y la sectorización del colegio, no ha sido posible pasar las encuestas a los adolescentes de once años, edad que también se considera adolescencia (OMS, 2021), ni a compañeros de Bachillerato. Podrían ser incluidos en futuros estudios para la obtención de un mayor número de datos.

Para el análisis de la encuesta, se utiliza *Google Forms* ya que es una herramienta muy sencilla y cómoda de usar. Los resultados se muestran en forma de gráficos y tablas, para poder realizar un mejor análisis una vez completas. Se puede consultar en el siguiente enlace: http://bit.ly/3c8HAIq.

La encuesta consta de 12 cuestiones. La primera, pregunta a los adolescentes si prefieren utilizar la tecnología o el papel a la hora de trabajar (al ser estudiantes, el trabajo se considera toda actividad escolar). Esta pregunta define las preferencias que tienen en el ámbito del trabajo ya que, de manera indirecta, puede dar a entender si aceptan las TIC incluso en un ámbito que puede atraerles menos.

Después, para conocer qué dispositivos tienen o pueden utilizar, les pregunta a cuáles tienen acceso, incluyendo la opción de ninguno, ya que es posible que no tengan la posibilidad de usarlas, siendo razonable el posible desinterés hacia las TIC. La tercera cuestión está relacionada con la anterior, preguntando qué dispositivo sería su preferido para trabajar. De esta manera se conocerán las preferencias de los adolescentes en un ámbito más arduo que el ocio.

Asimismo, se recogen datos sobre hábitos de conexión a internet, wifi o datos móviles. Esta cuestión ayudará a definir si se conectan a internet en sitios fijos o hay un mayor desplazamiento debido a una necesidad constante de conexión. Las personas que se desplazan más suelen priorizar los datos móviles frente a usar wifi, que lo suelen usar las personas que no tienen que cambiar constantemente de lugar de conexión.

La quinta y sexta preguntas tratan sobre el primer y segundo uso que dan a las TIC, dando solo cuatro opciones muy generales a marcar que serían: estudio (mirar apuntes de clase, conectarte a Teams/Classroom...), ocio (Netflix, redes sociales...), investigación (buscar información que no tenga que ver con algo del colegio) y trabajo (buscar información para trabajos de clase). Los resultados mostrarán hacia qué ámbito pueden relacionar más el hacer uso de las TIC, en qué área prefieren aplicarlas, etc. Se realiza esta pregunta de dos maneras porque con ello se podrán recibir los usos más frecuentes y no solo el más común.

A continuación, se pide estimar la frecuencia de uso de estos dispositivos, comprobando si lo hacen por obligación, cumpliendo con el mínimo, o si se usan también por gusto, siendo mayor la frecuencia.

La octava cuestión pide que se valore la importancia que tiene para ellos tener tecnologías, convirtiéndose en una de las preguntas más importantes ya que responderá directamente a parte de la hipótesis. De similar importancia es la novena pregunta, que pide la valoración del interés ante las nuevas tecnologías. Con este concepto se hace referencia a todas las nuevas fuentes de comunicación que facilitan la trasmisión de información (Red Cultural del Banco de la República, 2017), como, por ejemplo, desde internet hasta las nuevas actualizaciones, mejoras, etc., de cualquier servicio o aplicación.

Seguidamente volvemos a encontrar dos preguntas conectadas entre sí, la décima y undécima, que piden opinión sobre la capacidad para implementar nuevas tecnologías en el ámbito del ocio y el trabajo, si no hay ninguna obligación, por separado. Con esto se comprobará si se oponen a ellas dependiendo de la actividad que están realizando.

Y, finalmente, la última pregunta pide que clasifiquen diferentes servicios o programas dependiendo de cómo los utilicen, pudiendo elegir entre el ocio, trabajo, ambos o incluso la opción de marcar su no uso. Entre ellas están: correo electrónico (Gmail, Hotmail...), canales de televisión por suscripción (Netflix, HBO...), redes sociales (Instagram, Tik Tok...), aplicaciones de transporte urbano, plataformas de educación (Educamos, Classroom...), mensajería instantánea (WhatsApp, Telegram...), herramientas de ofimática (Word, Excel, PowerPoint...) y retoque fotográfico. Las respuestas mostrarán cómo ven los adolescentes las diferentes aplicaciones, comprobando junto con todas las preguntas anteriores la hipótesis.

Es importante destacar que, aunque los formularios funcionan vía online, se han impreso para que los compañeros los rellenen en clase, así clasificar los resultados según la edad y ver si hay diferencias, cosa que solo se puede realizar con la encuesta manual. Cabe destacar la idea de que las realizaron antes de las vacaciones de Navidad para que las edades coincidieran exactamente con su grupo de edad. A continuación, tras hacer la encuesta en cada curso, se transfieren a un formulario de *Google* por cada grupo de edad.

#### **RESULTADOS**

Se obtienen 436 respuestas, desglosadas de la siguiente forma: 105 en primero de E.S.O., 116 en segundo, 101 en tercero y 114 en cuarto, obteniendo los siguientes resultados.

En primer lugar, realizando el análisis del primer y segundo uso que dan los adolescentes a las TIC, se comprueba que entre un 79% y 89,1% de alumnos utilizan principalmente las tecnologías para el ocio (imagen 3). En cambio, se ve que el estudio como uso principal desciende hasta entre un 47,6% y un 71,3%, como se ve en la imagen 4.

A su vez, también es importante analizar las repuestas a la pregunta en la que se les pedía valorar la disponibilidad de tener internet o tecnologías. En ella se ve cómo hay cuatro personas de las 105 de primero de E.S.O. que dan poca importancia a internet o las tecnologías. Asimismo, en segundo, son quince personas las que comparten esta opinión, al igual que las nueve de

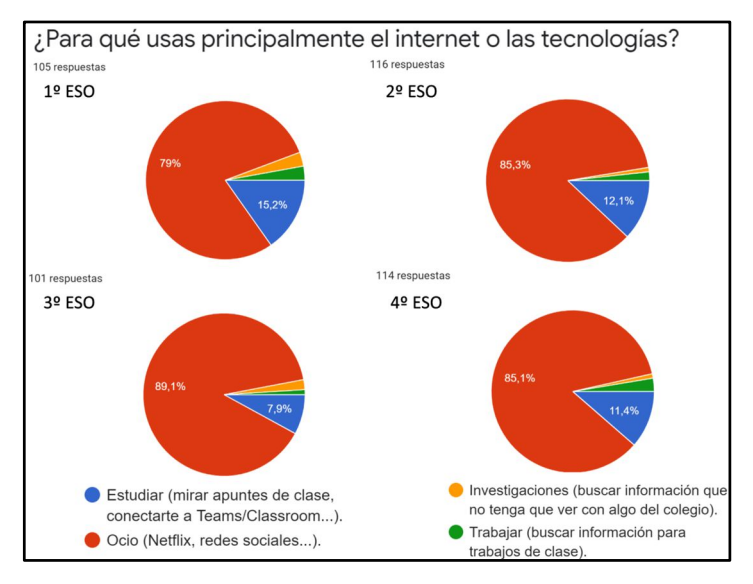

**Imagen 3.** Gráfica sobre el primer uso que dan los adolescentes a las TIC. Fuente: elaboración propia.

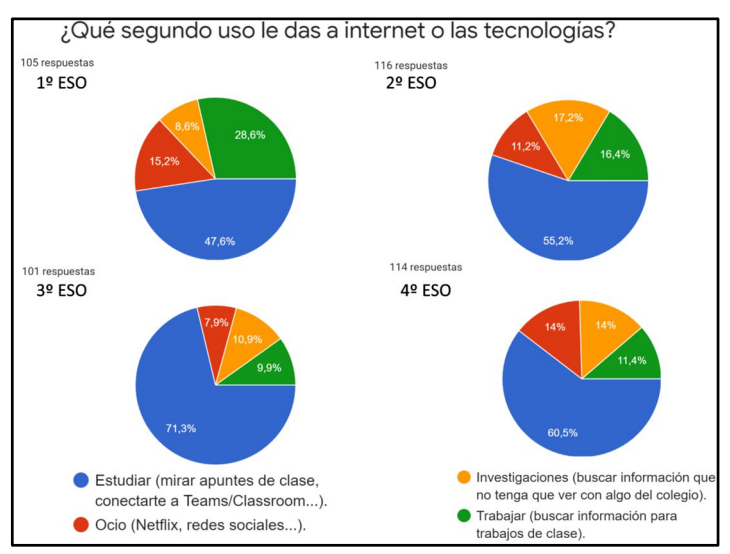

**Imagen 4**. Gráfica sobre el segundo uso que dan los adolescentes a las TIC. Fuente: elaboración propia.

tercero de E.S.O. y las seis de cuarto. En resumen, hay entre cuatro y quince personas en cada curso que no parecen dar gran importancia a las TIC (imagen 5).

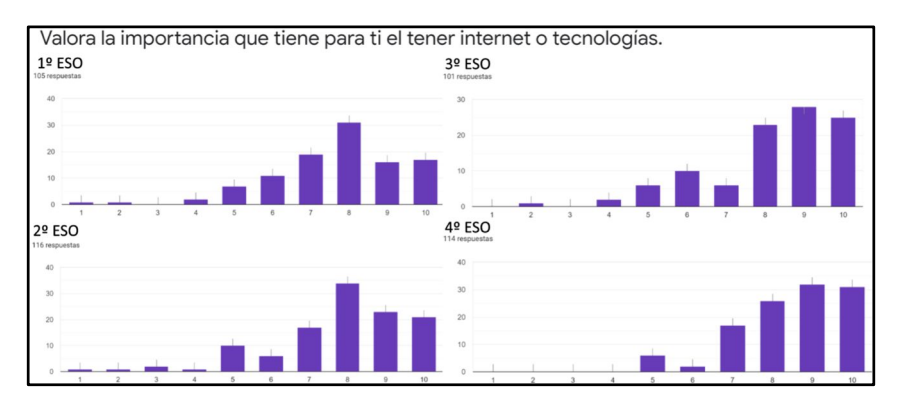

**Imagen 5.** Gráfica sobre la importancia que tienen las TIC para los adolescentes. Fuente: elaboración propia.

Al valorar la posibilidad de usar una nueva tecnología para el ocio, si no hay una obligación, solamente un 15,2% de los estudiantes de primero de E.S.O. no usarían las TIC, mientras que un 64,8% no tendrían ningún problema y un 20% lo harían con entusiasmo. En cambio, si se pregunta lo mismo, pero en relación al trabajo, hay un 34,3% que no usarían nuevas tecnologías sin una obligación, frente a un 54,3% que no les supondría ningún problema y un 11,4% que lo harían con agrado, como se puede ver en la imagen 6.

A continuación, estas mismas preguntas en segundo de E.S.O., se ve como en el ámbito del ocio, hay un 7,8% que tampoco lo realizarían satisfechos, frente al 69% que no les importaría y el 23,3% que lo harían encantados. No obstante, cuando es para el trabajo es un 36,2% del

98

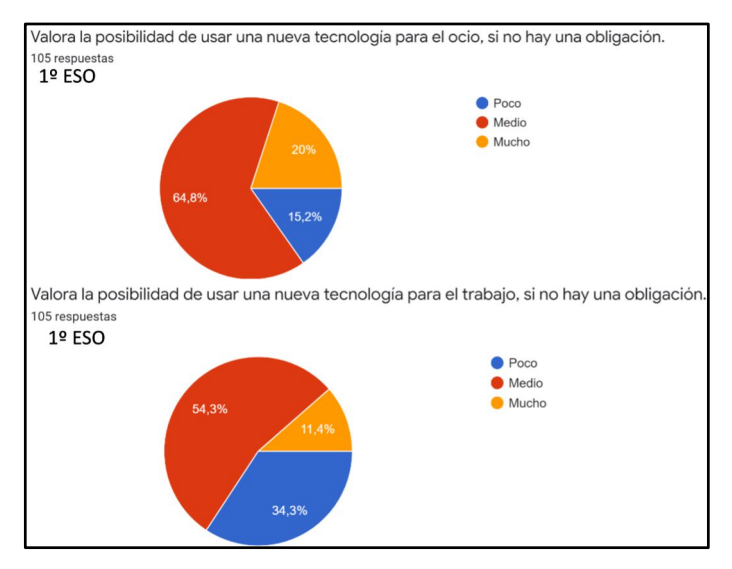

**Imagen 6.** Gráfica sobre la posibilidad de aplicar las TIC para el ocio y el trabajo en primero de E.S.O. Fuente: elaboración propia.

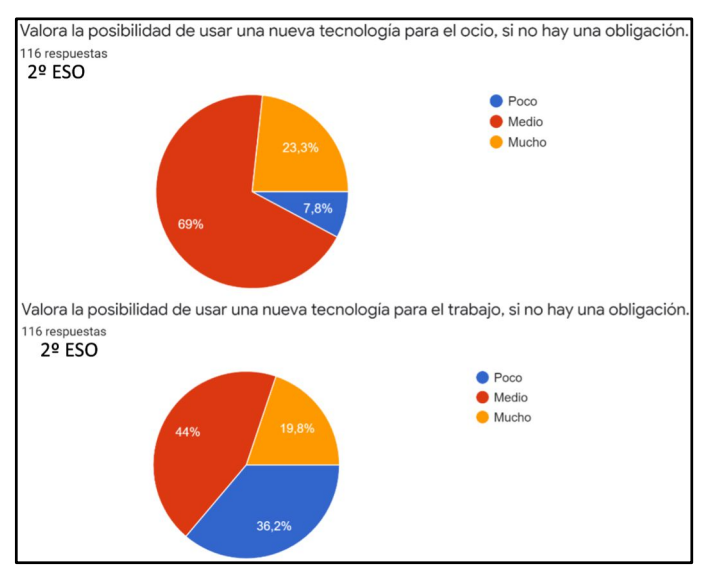

**Imagen 7.** Gráfica sobre la posibilidad de aplicar las TIC para el ocio y el trabajo en segundo de E.S.O. Fuente: elaboración propia.

alumnado el que se opondría, frente a un 44% que les da igual y un 19,8% que lo harían felizmente (imagen 7).

Seguidamente, en tercero de E.S.O., en el ocio hay un 10,9% que no utilizarían las nuevas tecnologías si no hay una obligación, dejando a un 59,4% que serían neutros y un 29,7% que las aceptarían con alegría. Sin embargo, en el trabajo estos porcentajes cambian, quedando un 17,8% de personas en las que la posibilidad de usar una nueva tecnología es mínima, un 30,7% que las aplicarían con agrado y un 51,5% que se encontrarían entre estas dos opciones, tal y como se refleja en la imagen 8.

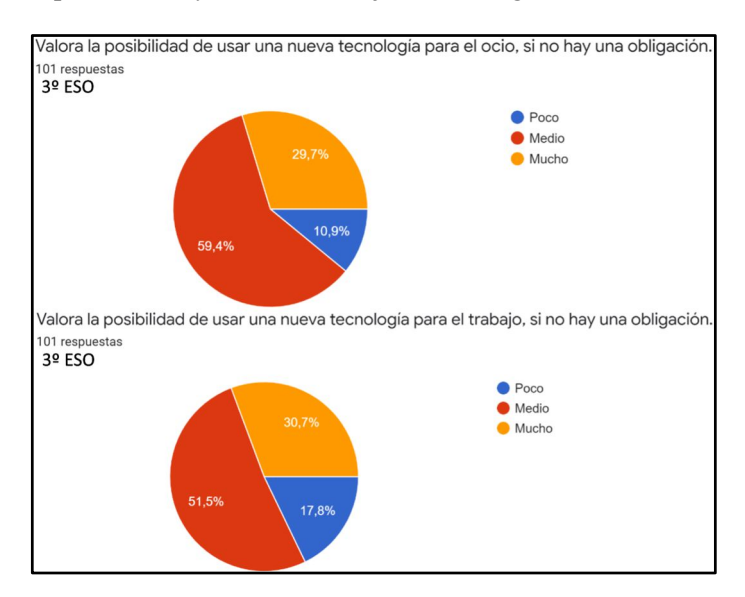

**Imagen 8.** Gráfica sobre la posibilidad de aplicar las TIC para el ocio y el trabajo en tercero de E.S.O. Fuente: elaboración propia.

Finalmente, en cuarto de E.S.O. hay un 7,9% de alumnos que opondrían resistencia a aplicar las nuevas tecnologías al ocio, mientras que hay un 63,2% que no tendrían inconvenientes y un 28,9% que lo harían con entusiasmo. Y, en el trabajo, a los que les supondría un problema serían un 24,6%, los que estarían en un término medio un 58,8% y un 16,7% que las aplicarían con agrado (imagen 9).

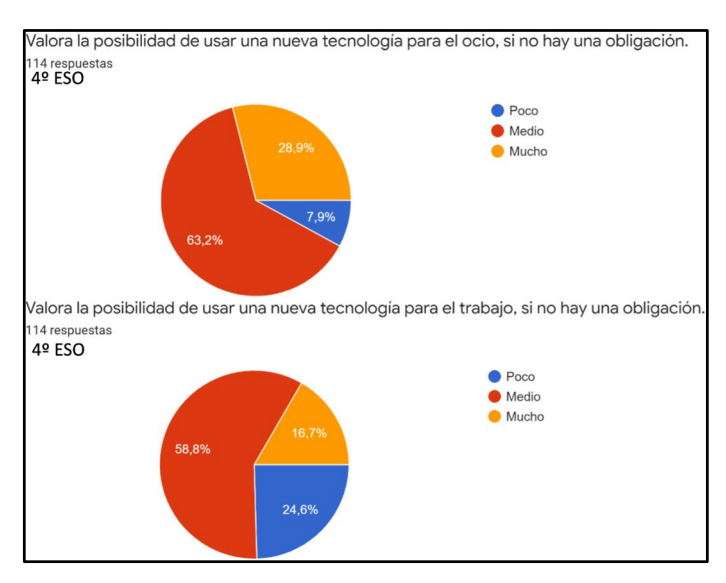

**Imagen 9.** Gráfica sobre la posibilidad de aplicar las TIC para el ocio y el trabajo en cuarto de E.S.O. Fuente: elaboración propia.

Por último, analizando la pregunta sobre qué prefieren los adolescentes a la hora de trabajar, se ve como el uso de las TICs va decreciendo con la edad, comenzando con un 63,8% que prefieren las tecnologías para trabajar en primero de la E.S.O. y finalizando con un 41,2% en cuarto, pasando por un 45,7% en segundo y un 47,5% en tercero, tal y como vemos en la imagen 10.

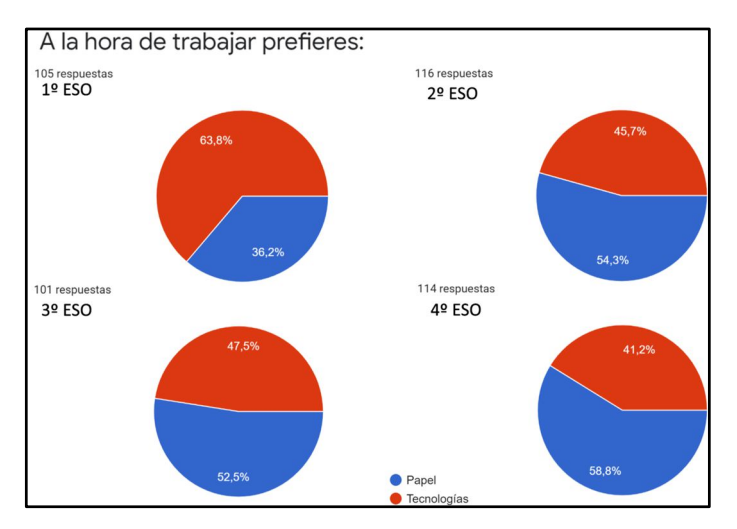

**Imagen 10.** Gráfica sobre qué prefieren los adolescentes para trabajar. Fuente: elaboración propia.

### **CONCLUSIONES**

Después de analizar todos los resultados obtenidos, se confirma que la mayoría de los adolescentes son entusiastas tecnológicos, con una pequeña minoría que no sigue esta regla. Esto demuestra que no existe brecha digital general, tal y como se afirmaba en la curva de la adopción de la innovación, ya que, si se comparan, se observa que tienen una estructura muy parecida a las obtenidas en las encuestas.

Sin embargo, se corrobora que la mayoría de adolescentes utilizan las tecnologías para el ocio de una forma bastante natural, dejando el trabajo como algo más secundario. Los adolescentes emplean más tiempo usando las TICs para el ocio porque es un tema que les atrae y gusta mientras que, cuando su uso es en un ámbito de trabajo u obligatorio, emplean menos tiempo debido a su desinterés hacia la materia.

En conclusión, aunque realmente no hay una brecha digital para el uso de las TIC en adolescentes, esta sí aparece cuando estas son utilizadas únicamente para el trabajo y desarrollo personal (como estudiar en su caso), desmintiendo la idea de que todos los adolescentes de las nuevas generaciones son entusiastas tecnológicos por haber crecido con todas estas innovaciones tecnológicas. Además, también se corrobora que la edad del adolescente puede influir en el uso de las tecnologías, tanto en el ocio como en el trabajo, disminuyendo el interés hacia esta en el trabajo y aumentando cuando están relacionadas con el ocio conforme aumentan los años.

#### **AGRADECIMIENTOS**

Este trabajo no habría sido posible sin la ayuda de varias personas, a las que me gustaría agradecer su aportación a este proyecto. En primer lugar, a mis compañeros de Secundaria del Colegio Luis Amigó, por haber participado en las encuestas, ya que sin su ayuda no podría haber realizado esta investigación.

Por otro lado, también están mis compañeros de equipo, Laura Esparza, Raúl Ros, Aitana Díaz, Pablo Poveda, Patricia Vital y Leire Blanzaco, quienes han aportado su apoyo y ofrecido su ayuda a lo largo de todo este proceso investigador, desde los entrenamientos iniciales online hasta los últimos presenciales en el centro.

A mis tutores Leyre González y Javier Elizalde por haberme guiado en cada paso y por su asesoramiento humanístico y científico respectivamente.

Y, por último, al Colegio Luis Amigó, por haber permitido que se realizaran las encuestas en clase y utilizar sus instalaciones para el desarrollo de este trabajo de investigación.

# **BIBLIOGRAFÍA Y WEBGRAFÍA**

- Barroso, G. (2018) *Maslow 4.0, tecnología para medir la motivación en la industria del futuro* [Online]. Disponible en: https://www.innovaspain.com/maslow-4-0-tecnologia-medir-lamotivacion-la-industria-del-futuro/ (Consultado el 18 de octubre de 2020).
- Cigudosa García, J. C. (2020) *PLANETA STEM - Conocer - Practicar - Elegir* [Archivo de video online]. Youtube. Disponible en: https://www.youtube.com/watch?v=hVsVf1yVvr4 (Consultado el 23 de octubre de 2020).
- El País. (2020) *Brecha digital* [Online]. Disponible en: https://elpais.com/noticias/brecha-digital/ (Consultado el 25 de febrero de 2021).
- Organización Mundial de la Salud. (2021*) Desarrollo en la adolescencia* [Online]. Disponible en: http://bit.ly/3rIdIsz (Consultado el 11 de febrero de 2021).
- Pottecher Gámir, D. (2020) *Curva de la adopción de la innovación* [Online]. Disponible en: https://www.emprendeaconciencia.com/curva-adopcion-innovacion (Consultado el 18 de octubre de 2020).
- Red cultural del Banco de la República. (2017) *Las nuevas tecnologías de la comunicación* [Online]. Disponible en: http://bit.ly/2NDAtQ6 (Consultado el 25 de febrero de 2021).
- Sanmartín, A. y Megías, I. (2020). *Jóvenes, futuro y expectativa tecnológica. Zenodo.* [Online]. Disponible en: 10.5281/zenodo.3629108 (Consultado el 8 de enero de 2021).
# **Desarrollo de una aplicación que calcule la herencia fenotípica de caracteres sanguíneos.**

### **AUTORAS |** PATRICIA VITAL PAGOLA Y LEIRE BLANZACO VELASCO

#### **RESUMEN**

Durante años, las personas se han preguntado acerca de cómo sería su descendencia y si enfermedades o problemas que ellos padecen también las heredarían sus hijos. Actualmente, se puede responder a estas cuestiones gracias a los estudios derivados de los trabajos de Gregor Mendel, así como de otros avances en el campo de la genética. Los caracteres, que pueden ser dominantes o recesivos, son regulados por los diferentes alelos de los genes en los cromosomas y podemos calcular su herencia genotípica y fenotípica. No obstante, existen distintos tipos de herencia y, por lo tanto, no siempre se calcula de la misma manera. Así pues, mediante la realización de este proyecto de investigación, se pretende comprobar si es posible diseñar y programar una aplicación que permita hacer esos cálculos hereditarios, de tal manera que aquellas personas que tengan interés en averiguar los porcentajes hereditarios de algunas de sus características sanguíneas (grupo sanguíneo, factor Rh y hemofilia) en sus hijos de una forma sencilla y rápida, tan solo tengan que introducir sus datos en ella. También se intentará que informe acerca de los caracteres seleccionados y su publicación en las diferentes tiendas de aplicaciones online.

## **INTRODUCCIÓN**

El estudio de la herencia es muy complejo, como nos demostraron los descubrimientos de Mendel, los cuales marcaron los orígenes de la genética en el siglo XIX. Lo hizo usando su propio procedimiento científico, introducción a nuestro primer acercamiento a esta parte de la Biología este curso. Este integraba herramientas estadísticas, que ayudaron a Mendel a estudiar la transmisión de rasgos en plantas. Para llevarlo a cabo, y que se observase de forma clara, lo hizo con guisantes (*Pisum sativum*). Siguió un método en el que primero cruzaba dos razas puras para un determinado carácter, que constituyen la generación parental (P), y obtuvo descendientes que llamó primera generación filial (F1). Después, al cruzar entre sí la primera generación filial (F1), obtuvo lo que denominó como segunda generación filial (F2).

En su trabajo, comenzó estudiando el cruce de distintos caracteres con dos variantes en cada uno de ellos: guisantes amarillos o verdes, con aspecto liso o rugoso, con flores púrpura o blancas y con tallo alto o corto. En cualquiera de esos caracteres, al cruzar parentales (P) puros, obtuvo descendientes (F1) uniformes, es decir, todos iguales para una de las variantes de cada carácter, así pues, los caracteres que se mostraban en la F1 los denominó como dominantes, y a los que no, como recesivos.

A continuación, cruzó los guisantes de la descendencia (F1) y el resultado de la siguiente generación (F2) siempre fue el mismo: tres cuartos presentaban la variante dominante y un cuarto la recesiva.

108

Tras esto, analizó lo mismo, pero con dos caracteres juntos y obtuvo, una vez más, en la primera generación (F1) las variantes dominantes de cada carácter. Después fecundó dos individuos de la F1 que dieron como resultado en la siguiente generación (F2) nuevas proporciones, pero siempre muy parecidas: 9/16 con las variantes dominantes, 3/16 con una variante dominante para un carácter y una variante recesiva para el otro, 3/16 inversos al anterior y 1/16 con las dos variantes recesivas. Lo curioso fue que en la F2 aparecían combinaciones que no estaban ni en la generación parental ni en la F1, las variantes combinadas de recesivo y dominante.

Mendel siempre analizó el fenotipo de los caracteres en sus estudios, es decir, la expresión externa de los genes. Desconocía en ese momento la existencia de los genes en las parejas de cromosomas, que hoy sí conocemos y que, además, constituyen el genotipo, que puede ser homocigótico o heterocigótico. Para que sea homocigótico, los dos alelos o variantes del gen tienen que ser iguales, sin embargo, cuando son distintos son heterocigóticos.

El trabajo de Mendel sentó las bases de la genética o el estudio de la herencia de los caracteres. Además de la herencia mendeliana, hemos descubierto que hay otros tipos de herencia. La codominancia, la cual es un modelo hereditario no mendeliano en el que algunos alelos se comportan como dominantes y esas características se manifiestan sin mezclarse, un ejemplo de este tipo de herencia sería el grupo sanguíneo. Por otro lado, otro tipo de herencia es la ligada al sexo. Esta es la expresión fenotípica de un alelo relacionado con los cromosomas sexuales del individuo. Por ejemplo, en mamíferos, la hembra con sexo homogamético se define como XX, y el

macho con sexo heterogamético, se introduce como XY. Los genes ligados al sexo están en los cromosomas X e Y (Pedrinaci, Gil y Pascual, 2016).

El desarrollo en este campo biológico ha sido muy importante en el último siglo y, más concretamente, en los últimos 20 años desde que se secuenció el genoma humano (*National Human Genome Research Institute*, 2016). Nos hemos dado cuenta de la importancia de saber interpretar y analizar correctamente la herencia porque, gracias a esta, podemos descubrir cómo va a ser nuestra descendencia y además podemos llegar a saber las posibilidades que se tienen de heredar algunas características. Es por ello, que nos ha parecido muy interesante hacer una aplicación que recoja todos esos datos y calcule las probabilidades fenotípicas de varias características a partir de dos genotipos propuestos, para así poder saber las posibilidades de la descendencia de heredar esos caracteres.

#### **ANTECEDENTES**

A día de hoy, en distintas plataformas, ya existen distintas aplicaciones de genética que están disponibles para la gente. Todas ellas explican y proporcionan información sobre genética o son juegos de preguntas que se pueden responder sabiendo teoría sobre ella.

Un ejemplo de estas aplicaciones es *Genetica - DNA testing & counseling*  (*Google Play*, 2020)*.* Esta app gratuita contiene diferentes informes sobre una persona durante su vida que permiten acceder a planes de nutrición y acondicionamiento físico personificados y óptimos.

También está *Genética* (*Google Play*, 2020), al igual que la anterior, gratuita*.* Esta aplicación incluye definiciones y explicaciones de diferentes palabras y temas relacionados con la genética.

Además, también existe la aplicación *Genetics And Evolution* (*Google Play*, 2014) (*App Store*, 2020), gratuita en ambas plataformas. Esta app está diseñada para un curso de introducción de genética de una universidad; sin embargo, es útil para cualquier persona (estudiante, profesor…) ya que resuelve cuatro tipos de problemas básicos que se suelen enseñar en cursos de introducción a la genética. Por lo tanto, se puede utilizar para comprobar tus respuestas a problemas o generar otros nuevos.

Otra aplicación es *GeneticsLab* (*App Store*, 2011), que permite calcular lo que se tenía que hacer manualmente y también contiene secuencias en 3D para mejorar el aprendizaje ya que es visual. No obstante, esta app no es gratuita, por lo que para utilizarla hay que pagar  $9.99 \in$ .

Y una aplicación más que existe es *Genomapp* (*Google Play*, 2021) (*App Store*, 2020), esta cruza tu fichero *raw data*, que es un tipo de fichero que tiene que ser procesado para extraer información significativa sobre genes, con fuentes científicas fiables de prestigio para obtener el máximo de información de tu ADN y mostrarla de manera sencilla en informes estadísticos de enfermedades complejas y hereditarias, metilación, respuesta a fármacos, rasgos, síntomas observables y grupos sanguíneos (*Genomapp*, 2021). Está disponible de manera gratuita, excepto algunos informes, que son de pago.

Ahora bien, también existen investigaciones científicas sobre este campo como la *Investigación Genética de la Fundación Española del Corazón* (Rodríguez Mañero, 2021) cuya finalidad es localizar los genes causantes de enfermedades hereditarias e identificar los defectos genéticos responsables de dichas dolencias. Este diagnóstico genético puede ser importante para confirmar la enfermedad de sospecha y para realizar el cribado en familiares.

Como se puede comprobar, ya existen muchas aplicaciones de genética como las que hemos nombrado anteriormente, todas ellas proporcionan información acerca este tema, problemas para resolver y otras facilidades con las que aprender más cosas sobre genética. No obstante, en la actualidad todavía no existe ninguna aplicación con la que se puedan predecir los porcentajes hereditarios de una persona al introducir sus datos genéticos y los de su pareja en dicha app.

## **HIPÓTESIS Y OBJETIVOS**

Por todo lo dicho anteriormente, la hipótesis que se plantea es: ¿se puede crear una aplicación con la que predecir los porcentajes hereditarios de una persona ya sean mendelianos, codominantes o ligados al sexo al introducir en dicha app los datos genotípicos de sus progenitores?

Dicho esto, se tiene claro que los objetivos son:

1. Diseñar y programar una aplicación en la que los usuarios, al incluir sus datos genéticos y los de su pareja en ella, pueda revelar los porcentajes hereditarios, ya sean mendelianos, ligados al sexo o codominantes, en sus descendientes.

- 2. Añadir una opción para informar acerca de los caracteres.
- 3. Diseñarla y hacerla disponible también tanto para *Android* como para iOS.
- 4. Comercializar la versión de *Android* en la *Play Store* de *Google*.

# **MATERIALES Y MÉTODOS**

Los materiales que se han utilizado para llevar a cabo este proyecto no han sido muchos, ya que crear una aplicación no requiere ningún tipo de material. Ha sido necesario tener disponibles dos ordenadores o portátiles con internet que se han utilizado para programar la aplicación al usarse diferentes entornos de desarrollo de programación.

El primero de ellos ha sido *App Inventor 2,* un sistema educativo de desarrollo de aplicaciones online para *Android*. Dentro del sistema hay dos apartados: el diseñador, en el que se ponen los elementos que se quiere que aparezcan en las pantallas; y la parte de programación, en el que se programan los elementos que se han puesto anteriormente en el diseñador. La forma de programar de este sistema es muy sencilla e intuitiva, a través de bloques de colores.

Por otro lado, también se programa en *Thunkable*, que es una plataforma gratuita que sirve para crear fácilmente apps para *Android* e *iOS*, con un sistema muy parecido a *App Inventor 2*. Se ha decidido programar en las dos webs porque, en *Thunkable,* la versión para *Android* pesa demasiado y,

haciéndola también en *App Inventor 2*, se asegura la correcta compilación de la aplicación.

La aplicación funciona de la siguiente forma: los usuarios introducen sus genotipos para que la aplicación les dé los posibles fenotipos de su descendencia. Consta de cuatro pantallas, tres de ellas muy similares.

La primera es la de inicio, desde donde se decide qué carácter se quiere introducir para sacar los datos de la descendencia. En ella hay tres botones, cuyo aspecto se ha diseñado individualmente en función a las siguientes características: el grupo sanguíneo, heredado por codominancia; el factor Rh, heredado por herencia mendeliana, y la hemofilia, que es una herencia ligada al sexo.

Al resto de pantallas se accede desde la principal al pulsar el botón del carácter que se haya elegido. Como se ha indicado anteriormente, estas tendrán un diseño y programación muy similar, ya que la única diferencia será los caracteres introducidos. La pantalla del grupo sanguíneo es la más compleja de programar ya que existen cuatro versiones distintas (A, B, AB o 0), mientras que el factor Rh, al ser mendeliana, solo tiene 2 alelos (positivo y negativo), y las de herencia ligada al sexo tiene una programación muy parecida a la de la herencia mendeliana, aunque hay que añadir las combinaciones de cromosomas XX y XY.

En cuanto al diseño de estas pantallas, en la parte superior se ha colocado un botón que, al pulsarlo, lleva a una web en la que se explica el carácter cuya descendencia va a ser calculada. Debajo de ese botón, se encuentran otros dos botones, uno para el hombre y otro para la mujer y, al presionarlos, aparece un desplegable para marcar el genotipo de cada uno. Una vez seleccionadas las opciones, se colocan en la parte inferior de la pantalla, donde se encuentra el cuadrado de Punnet, y al darle al botón de *Calcular* se muestran las probabilidades fenotípicas de la descendencia.

Es importante destacar que se tiene que utilizar el *activity starter*, mediante el cual se accede a la página web con la información del carácter; y que para la programación del botón *Calcular* hay que utilizar varias variables para recoger los valores de las características. Además, mediante bloques de lógica, se programan todas las opciones y variantes, según esas variables, para que aparezcan los porcentajes de portarlas en nuevas etiquetas.

#### **RESULTADOS**

Tras mucho tiempo invertido en el diseño y programación de la aplicación, se ha conseguido crearla según la disposición de cuatro pantallas. Una principal (imagen 1) desde donde se accede al resto de pantallas en las que se analizan distintos caracteres (imagen 2). Se ha logrado que esta revele las posibilidades de la descendencia de tener el carácter que se ha elegido: mendeliano, codominante o ligado al sexo. Estas se muestran en unas etiquetas en forma de porcentajes (imagen 3) tras previamente haber seleccionado el fenotipo de los parentales y seguidamente pulsado el botón de calcular. Todo esto programado a través de los bloques de lógica (imágenes 4 y 5).

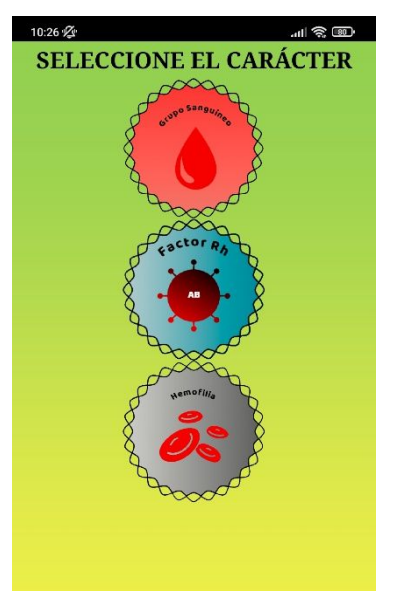

**Imagen 1:** Pantalla de inicio de la aplicación desde la que se puede acceder a las demás.

Fuente: elaboración propia.

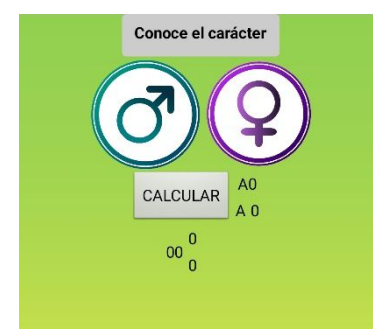

**Imagen 2:** Pantalla *Grupo Sanguíneo* de la aplicación, que se asemeja al resto.

Fuente: elaboración propia.

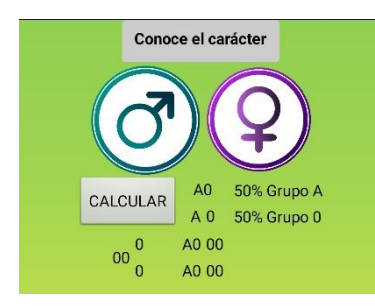

**Imagen 3:** Pantalla *Grupo Sanguíneo* una vez ya se hayan calculado y aparecido los porcentajes.

Fuente: elaboración propia.

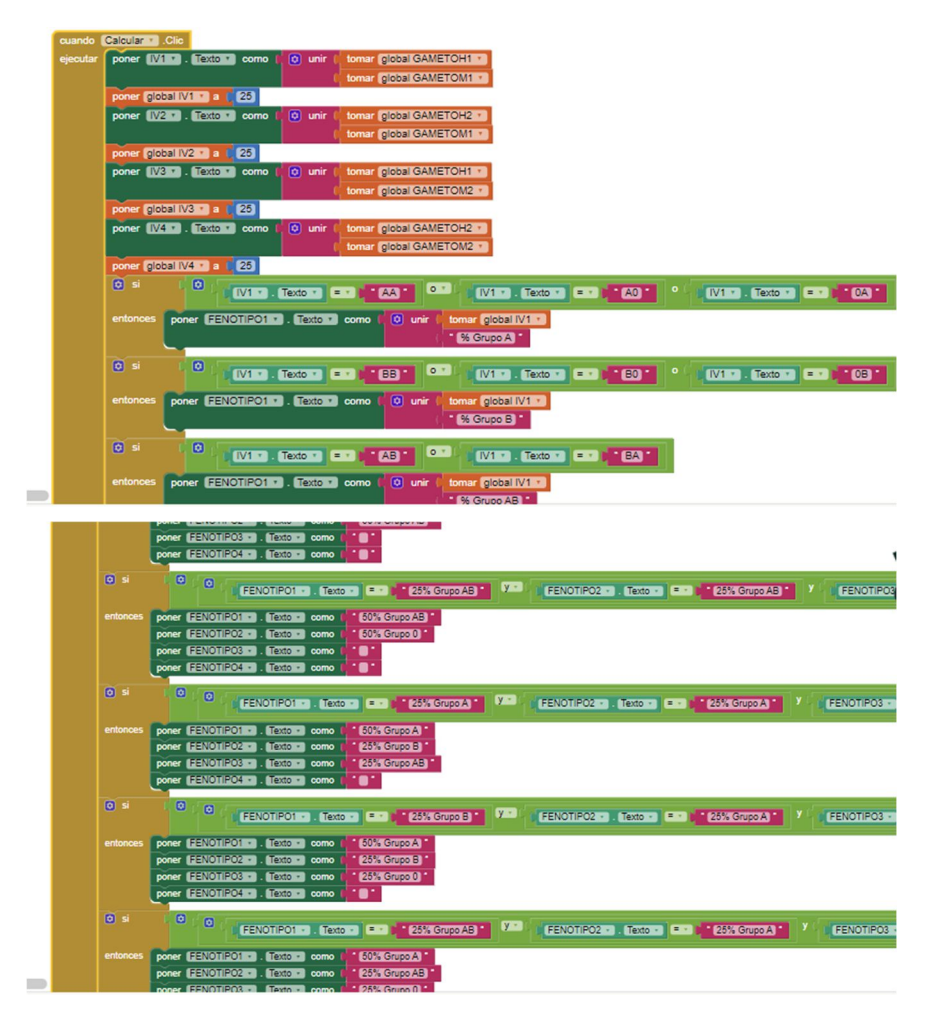

**Imágenes 4 y 5:** Programación del botón calcular mediante bloques de lógica para que aparezcan los porcentajes fenotípicos. Fuente: elaboración propia.

Asimismo, se ha logrado incluir, con el *activity starter* (imagen 6), una opción que permite acceder a una web para ser informado sobre todas las características que se pueden analizar en la aplicación: grupo sanguíneo, factor Rh y hemofilia (imagen 7).

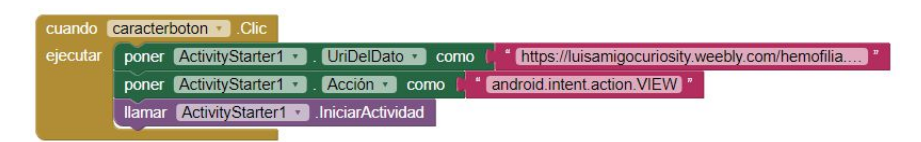

**Imagen 6:** Programación del *activity starter* que permite acceder a la página web informativa. Fuente: elaboración propia.

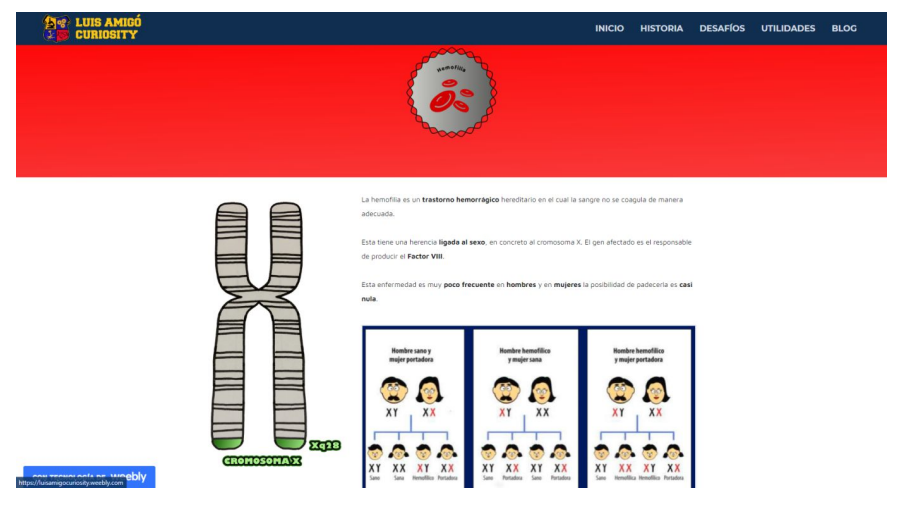

**Imagen 7:** Página web que informa acerca de la hemofilia. Fuente: elaboración propia.

Además, se ha diseñado y se ha hecho disponible tanto para *Android*, mediante la plataforma de *App Inventor*, como para *iOS*, con *Thunkable*. La aplicación será accesible para todo el mundo en *Google Play Store*, para dispositivos móviles o tabletas, nombrada *Bloody GeneTICs* y se puede descargar mediante el siguiente enlace: https://bit.ly/3Aldf3s.

### **CONCLUSIONES**

En conclusión, se ha creado una aplicación para *Android* e *iOS*, *Bloody GeneTICs*, que permite a quien la utiliza introducir los genotipos de los parentales en ella (ya sean los suyos propios o cualquier otra persona), y obtener los porcentajes fenotípicos de la descendencia. Como se puede ver, con esta app se ha conseguido realizar cálculos genéticos rápidos, eficaces y visuales. Asimismo, se ha logrado que, a través de la aplicación, se pueda acceder a una página que informa acerca de los caracteres estudiados dentro de la misma: cromosomas y genes ligados a estas características, el tipo de herencia que siguen, etc.

Por lo tanto, respondiendo a la hipótesis planteada anteriormente, mediante este proyecto de investigación se demuestra que es posible realizar una aplicación que calcule los porcentajes hereditarios de la descendencia, ya sean estos ligados al sexo, codominantes o mendelianos.

#### **AGRADECIMIENTOS**

Desarrollar este proyecto no hubiese sido posible sin la ayuda de algunas personas a las que nos gustaría dar las gracias.

Así pues, en primer lugar, agradecemos el apoyo de nuestros compañeros del equipo de ciencias del Colegio: Laura Esparza, Pablo Poveda, Maitane Lizarraga, Raúl Ros y Aitana Díaz.

Así como a nuestros entrenadores Leyre González y Javier Elizalde por guiarnos durante todo el proceso y ayudarnos en los apartados lingüísticos, científicos y tecnológicos.

Y, por último, al Colegio Luis Amigó, por permitir el uso de sus instalaciones y materiales para la ejecución del trabajo.

# **BIBLIOGRAFÍA Y WEBGRAFÍA**

- Apple Store. (2011) *GeneticsLab* [Online]. Disponible en: https://apps.apple.com/es/app/geneticslab/id473089291 (Consultado el 10 de diciembre de 2020).
- Genomapp. (2021) *¿Qué es un fichero raw data de ADN?* [Online]. Disponible en: https://genomapp.com/es/que-es-un-fichero-raw-datade-adn/ (Consultado el 25 de febrero de 2021).
- Google Play. (2014) *Genetics And Evolution* [Online]. Disponible en: https://play.google.com/store/apps/details?id=com.lnyapps.geneticsan devolution&gl=ES y https://apps.apple.com/us/app/genetics-andevolution/id650401749?mt=8%20%29 (Consultado el 17 de diciembre de 2020).
- Google Play. (2015) *Genomapp* [Online]. Disponible en: https://play.google.com/store/apps/details?id=com.rfdevelopments.gen omapp&hl=es&gl=US y https://apps.apple.com/es/app/genomappexprime-tu-adn/id922937973 (Consultado el 17 de diciembre de 2020).
- Google Play. (2020) *Genetica - DNA testing & counseling* [Online]. Disponible en: https://play.google.com/store/apps/details?id=com.genefriendway.gen etica&gl=ES (Consultado el 10 de diciembre del 2020).
- Google Play. (2020) *Genética* [Online]. Disponible en: https://play.google.com/store/apps/details?id=com.soft24hours.encycl opedia.genetics.free.offline&gl=ES (Consultado el 17 de diciembre de 2020).
- National Human Genome Research Institute. (2016) *Breve historia del Proyecto del genoma humano* [Online]. Disponible en: https://www.genome.gov/breve-historia-del-proyecto-del-genomahumano#:~:text=En%20febrero%20de%202001%2C%20el,2001%2C %20de%20la%20revista%20Nature (Consultado el 8 de enero de 2021).
- Pedrinaci E., Gil C., Pascual J.A. (2016) Biología y Geología para 4.º de E.S.O. 1ª edición. Andalucía: SM.
- Rodríguez Mañero, Moisés. (2021) *Investigación Genética* [Online]. Disponible en: https://fundaciondelcorazon.com/informacion-parapacientes/metodos-diagnosticos/investigacion-genetica.html (Consultado el 8 de enero de 2021).

# **Una reacción citoexagerada**

### **AUTOR |** JAVIER ELIZALDE RAZQUIN

Diario de Goblet. Día 1, 9:00 am:

"¡Qué feliz y contenta vivo entre mis compañeras de los epitelios del cuerpo humano! Como todos los días, he generado el moco que nos protege, recoge, acumula y expulsa las sustancias tóxicas aquí, en el aparato respiratorio."

Diario de Goblet. Día 2, 17:00 pm:

"Mis amigas neuronas del bulbo olfatorio me han mandado un mensaje muy nerviosas. Algo raro está pasando. De repente, han dejado de captar olores del exterior. Todas están muy alteradas, no saben si puede deberse a algo extraño que se acercó hace unas horas por su barrio. Sin embargo, aunque algunos glóbulos blancos han detectado que algo nuevo y externo, de naturaleza vírica, ha entrado por la nariz, están muy confundidos porque no saben dónde está ni cómo es."

Diario de Goblet. Día 2, 17:10 pm:

"Han pasado solo unos minutos desde que he recibido el mensaje anterior. Y ahora los receptores ACE-2 de mi membrana están muy excitados. Algo muy atractivo hay en el exterior… Voy a abrir mis canales de membrana a ver qué es…".

Diario de Goblet. Día 5, 13:30 pm:

"No me encuentro nada bien. ¿Será por ese nuevo ARN mensajero que recibí hace unos días? Me hace trabajar de una forma diferente: el moco que tengo que producir no está formado por los mismos materiales que uso habitualmente. ¿Tendrá relación con lo que me contaron las células nerviosas? Además, también percibo que las células que tengo alrededor, tanto respiratorias como vasculares, están igual de confundidas que yo. Será mejor que envíe sustancias de aviso a los glóbulos blancos, no vaya a ser que haya algún problema."

#### Diario de Goblet. Día 7, 20:00 pm:

"Hace ya casi dos días que los neutrófilos y las células inflamatorias están trabajando ahí fuera. Han producido muchas sustancias inflamatorias de tipo citoquina para controlar lo que está pasando, pero están igual de confundidas que todas nosotras. Además, percibo que el moco que produzco no es de buena calidad y que, después, actúa de una forma extraña sobre mis compañeras de alrededor. Incluso mis hermanas del aparato digestivo me han dicho que esa misma sustancia ha llegado allí y todos están igual de confundidos que por aquí."

#### Diario de Goblet. Día 8, 20:15 pm:

"La situación es caótica. Las sustancias inflamatorias han atraído a los linfocitos, pero ellos tampoco saben qué está pasando. Así que han decidido que nos van a poner a todas en cuarentena y nos han sellado con más citoquinas. Esto está siendo muy estresante, ¡incluso las células epiteliales

alveolares dicen que no pueden perfundir bien los gases! No sé qué va a pasar."

Diario de Goblet. Día 10, 11:00 am:

"Los linfocitos han decidido que no estamos trabajando bien y han empezado a eliminar a algunas de mis compañeras. Las cosas tampoco están mejor entre las células de los capilares. Allí, la destrucción de alguna de ellas ha generado coágulos y las plaquetas no dan abasto. La perfusión de aire no está funcionando bien y la inflamación es generalizada. Llegan noticias desde otros órganos: si la cantidad de oxígeno no es la adecuada, habrá problemas. Las células de la tráquea dicen que ya hay un aporte externo no habitual. Y la situación no es mucho mejor en el aparato digestivo, los riñones o el cerebro. O los glóbulos blancos ponen todo en orden, ¡o esta reacción tan exagerada de citoquinas puede acabar muy mal!"

Diario de Goblet. Día 14, 5:00 am:

"¡Qué suerte hemos tenido! Los linfocitos T comprobaron ayer que produzco el mismo moco de siempre y poco a poco me voy recuperando. No puedo decir lo mismo de algunas de mis compañeras de alrededor. Otros linfocitos indican que hemos conseguido superar una grave crisis producida por un nuevo virus llamado SARS-CoV-2. La situación aún es grave, pero parece que, poco a poco, se está controlando. Además, han aprendido a reconocer a este nuevo patógeno y en el futuro podrán producir anticuerpos que conseguirán avisar y neutralizar antes esta situación vivida. Pero todas estamos agotadas… Veremos cómo acaba todo…".

Los Certámenes de Jóvenes Investigadores promueven la investigación entre los jóvenes mediante la concesión de premios a trabajos realizados sobre investigaciones básicas o aplicadas, o prototipos, relacionados con cualquiera de las áreas de estudio de Enseñanza Secundaria, Bachillerato o Formación Profesional

Los alumnos pueden presentar sus trabajos individualmente o en equipos de hasta 3 personas, coordinados por un profesor del centro al que pertenezcan. Para ello, deben estar matriculados en 4º de Secundaria, Bachillerato o Formación Profesional durante el curso en el que se realice la convocatoria del certamen. También podrán participar los alumnos que, estando en la universidad, hayan cursado 2º de Bachillerato el curso anterior a la convocatoria del certamen.

Deben escoger un tema o problema/situación que les llame la atención y generar una pregunta que más adelante derivará en una hipótesis. Creando sus propios experimentos y usando el método científico, comprobarán si su hipótesis se confirma o se rechaza.

Por último, tendrán que realizar una memoria investigadora, una presentación y un póster científico para defender su proyecto en el certamen en caso de resultar elegido.

Este libro, recoge las memorias de investigación de los alumnos y alumnas del equipo Luis Amigó Curiosity del Colegio Luis Amigó de los proyectos trabajados durante el curso 2020-2021. Además, también incluye el relato escrito por su entrenador para el concurso de literatura científica Inspiraciencia 2021.

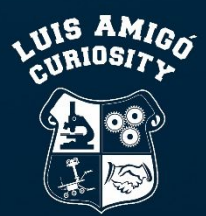

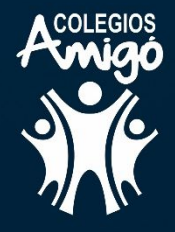